Payroll Expense Transfers

# HCM HRGL Webinar Employee Services

April 29, 2020 3 - 4 pm Payroll Expense Transfers: Today's Topics

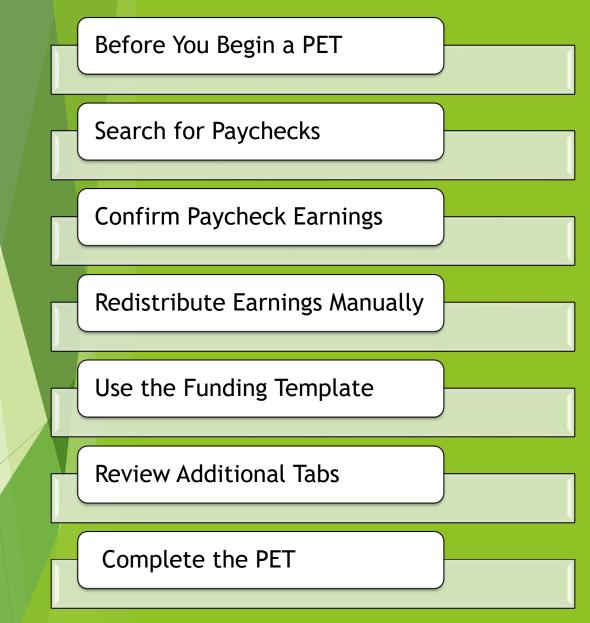

#### Before You Begin

- Download the Step-by-Step Guide
- Why Update Funding After Payroll?
- Prepare Updated Funding

| //////.cu.cu.du/uoc/      | <u>pet-data-mappdf</u> |                                                  |  |
|---------------------------|------------------------|--------------------------------------------------|--|
| OME                       |                        | HCM: PET Data Page Map<br>https://www.cu.edu/doc |  |
| Document Libi             | rarv                   | <u>/pet-data-mappdf</u>                          |  |
| PET                       | Departm                | nent ~                                           |  |
| ALL A B C D E<br>W X Y Z  | F G H I J K            | L M N O P Q R S T U V                            |  |
| DOCUMENT NAME             | ТҮРЕ                   | DEPARTMENT                                       |  |
| Funding Entry             |                        | HCM Community                                    |  |
| Managing Funding Suspense |                        | HCM Community                                    |  |

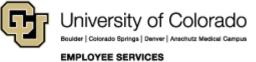

# Position Funding & Payroll

Funding is required for each active position with an incumbent. It specifies how payroll posts earnings, taxes and deductions to the general ledger. After payroll processes, use a PET.

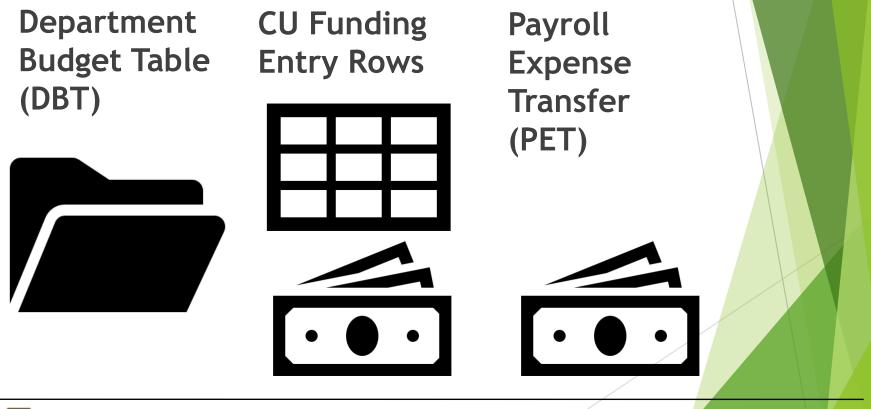

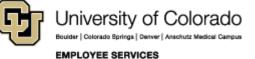

# Why Update Funding After Payroll?

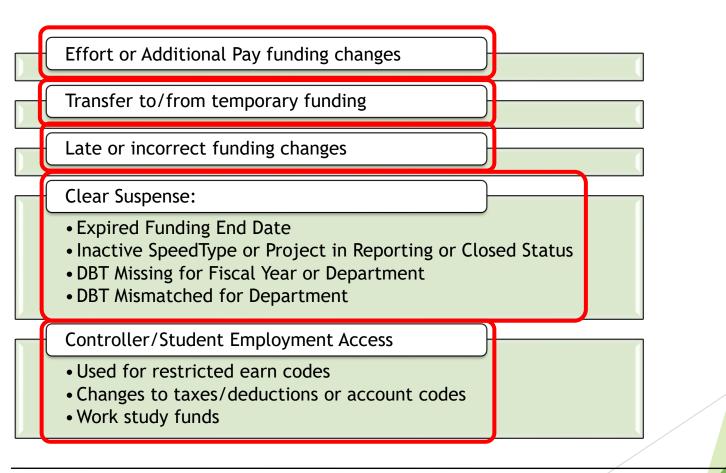

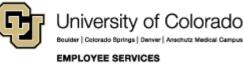

## **Prepare Updated Funding**

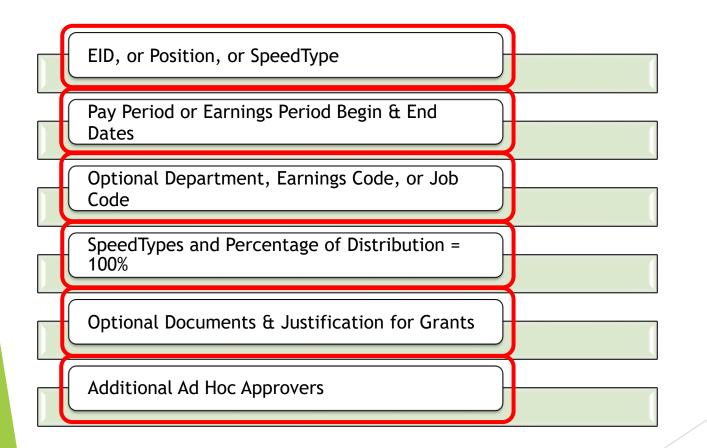

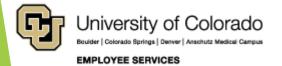

#### Search for Paychecks

- Navigate to the PET Page
- Search for Paychecks
- Choose Paychecks to Update
- System Checks

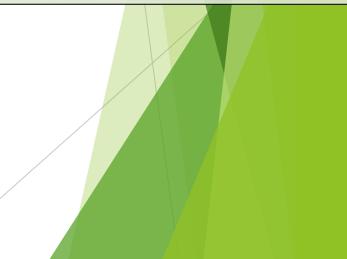

## Navigate to the HCM PET Page

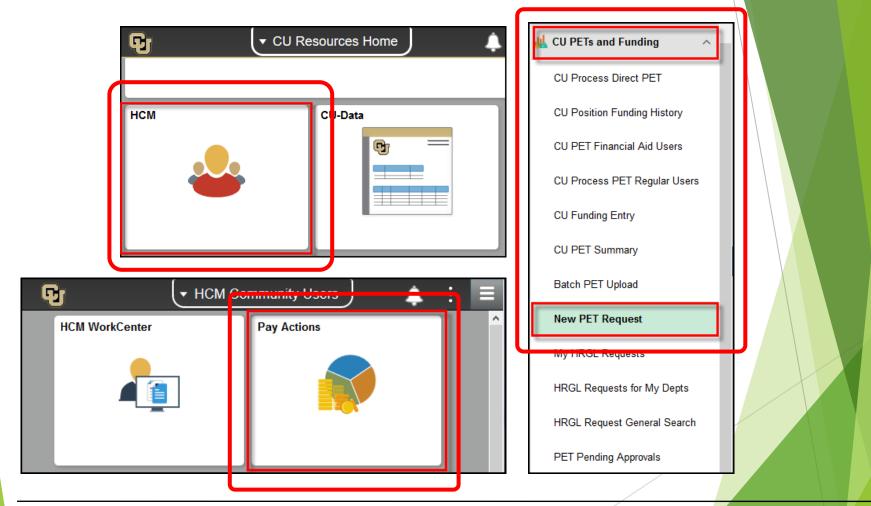

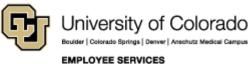

#### Create a New PET

| Payroll Expense Transfer                                                                                                  | Â | <b>↓</b> : <b>≡</b> |  |
|----------------------------------------------------------------------------------------------------|---|---------------------|--|
| Payroll Expense Transfer<br>Enter any information you have and click Search. Leave fields blank for a list of all values. |   | New Window Help     |  |
| Find an Existing Value     Add a New Value                                                                                |   |                     |  |
| Search by: HRGL Request # v begins with                                                                                   |   |                     |  |
| Search Advanced Search                                                                                                    |   |                     |  |

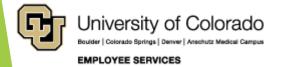

### QRG: PET Map - Paycheck Search

https://www.cu.edu/doc/pet-data-mappdf

| Approxitizers Demps ( Yes ( Desites ( Sener))<br>Payod Explorace Transfer                                                                                                    | ination MpDe; Camerne Laute                                                                                                    | Header             |  |
|----------------------------------------------------------------------------------------------------|----------------------------------------------------------------------------------------------------|--------------------|--|
| Martine Australia                                                                                                    | Part   marchill Part 11 1941 14 1947<br>NewsType 20<br>Despititue<br>20<br>add Code<br>20<br>add Code<br>20<br>add Code                                                                                                    | Paycheck<br>Search |  |
| Non         Annual West           Non         For         For State State         State State S                                                                                      | Personal Proc (Value AL) (V) ( ) Prod (A) Safety (A) Latt<br>Annual Personal Annual Proc (A) (A) (A) (A) (A) (A) (A) (A) (A) (A)                                                                                                    | & Results          |  |
| Ord nice Department Approvers of timeland)<br>Department Approver 1                                                                                                    |                                                                                                    | AD HOC             |  |
| Eneriti I I I I I I I I I I I I I I I I I I                                                                                                    |                                                                                                    |                    |  |
| man:0                                                                                                    |                                                                                                    | Approvers          |  |
| Organitment Approvan 3                                                                                                    |                                                                                                    |                    |  |
| Sept0 []Q                                                                                                    |                                                                                                    |                    |  |
| Contract Contract Con | Antonia ( Pro IC) ( Pro IC) ( At an antonia ( Pro IC) ( At an antonia ( Pro IC) ( At antonia ( Pro IC) ( At antonia ( Pro IC) ( At antonia ( Pro IC) ( At antonia ( Pro IC) ( At antonia ( Pro IC) ( At antonia ( Pro IC) ( At antonia ( Pro IC) ( At antonia ( Pro IC) ( At antonia ( Pro IC) ( At antonia ( Pro IC) ( Pro IC) ( At antonia ( Pro IC) ( Pro IC) ( P | Attachments        |  |
| All Connect                                                                                                    | Personales ( Pers   Versile) (V) and Person 1 ( 1 ( 1 ( 1 ( 1 ( 1 ( 1 ( 1 ( 1 ( 1                                                                                                    | Commonte           |  |
|                                                                                                    | California Anna California                                                                                                    | Comments           |  |
|                                                                                                    | Toris in Land                                                                                                    | Events             |  |
|                                                                                                    |                                                                                                    |                    |  |
| straining productions installing product inst                                                                                                    |                                                                                                    | Actions            |  |
| Cent See Sure Apres Sure No                                                                                                    |                                                                                                    |                    |  |

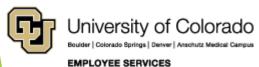

#### Paycheck Search Criteria & Results

| Paycheck Search Earnings Taxes             | Deductions Summary             |                                    |                                    |
|--------------------------------------------|--------------------------------|------------------------------------|------------------------------------|
| Payroll Expense Transfer                   | Fin Aid / Cont                 | rollers: 🗌 Benefits Override: 🔲    | Fin Aid / Controllers Office       |
| HRGL Request #:                            | Status: Searched/Draft         | Originator: McCoy                  | Catherine Louise                   |
| Submitted:                                 | Submitted by:                  | Created: 04/26/                    | 20 10:16PM                         |
| Completed:                                 |                                | Last Update:                       | _                                  |
| Paycheck Search Criteria                   |                                | Find N                             | /iew All First 🛞 1 of 1 🕑 Last     |
| Empl ID*                                   | Position Number*               | SpeedType                          |                                    |
| <u>م</u>                                   | Q                              |                                    | Q                                  |
| Pay Begin Date Pay End Date                | Earn Code Employee Name Search | Empl Record # Departmen            |                                    |
| Earnings Begin Date Earnings End           |                                | Job Code                           |                                    |
| Date                                       | Include Off-Cycle?: 🗹 Search   | for Paycheds                       |                                    |
| E E                                        |                                |                                    | L                                  |
| Select All Un-Select All                   |                                | Send Notification Emails to O      | riginator                          |
| Paycheck Search Results                    | Per                            | sonalize   Find   View All   💷   🔜 | First 🕚 1 of 1 🛞 Last              |
| Main AddI Info                             |                                |                                    |                                    |
| Selected Pay End Earnings End<br>Date Date |                                |                                    | Total Total Total Total Deductions |
|                                            | 0                              |                                    | 0.00 0.00 0.00                     |
| Ad Hoc Department Approvers (If N          | eeded)                         |                                    |                                    |
|                                            |                                |                                    |                                    |

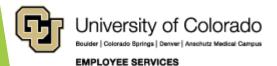

#### Paycheck Search Criteria

| Paycheck Search Criteria     | OR                                                         | Position Number*                 | OR                      | Find   View All SpeedType* | First 🕚 |
|------------------------------|------------------------------------------------------------|----------------------------------|-------------------------|----------------------------|---------|
| 2 Earnings Begin Date Pay Er | nd Date Earn code<br>행 교 역<br>gs End Date<br>행 Incl de Off | Employee Name Search<br>Empl ID* | Empl Record #           | Department                 |         |
|                              | tion Number*                                               | 2<br>OR<br>Earnings Begin D      | gin Date Earnings End I |                            |         |

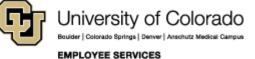

# Paycheck Search Search Paychecks

| Paycheck Sea               | arch Criteria | 3                         |              |            |              |            |                    |              |              | Find   View A     | II First    | 🕙 1 of 1 🔮          |
|----------------------------|---------------|---------------------------|--------------|------------|--------------|------------|--------------------|--------------|--------------|-------------------|-------------|---------------------|
| Empl ID*                   | Q             | 6/1000                    |              | Posi       | tion Num     | ber*<br>Q  |                    |              | Spe          | eedType*          |             | Q                   |
| Pay Begin Da<br>04/01/2018 |               | ay End Date<br>15/31/2018 | Earn Cod     | le Empl    | loyee Nai    | me Search  | Empl Re            | ecord #      | Dep          | oartment          |             |                     |
| Earnings Be                | gin Date E    | arnings End Date          | Include      | Off-Cycle? | : 🗹          | Searc      | ch for Payche      | cks          | Job          | Code              |             |                     |
| Select All                 | Un-S          | Select All                |              |            |              |            | 🗹 Send             | d Notificati | on Emails    | s to Originator   |             |                     |
| Paycheck Se                | earch Resul   | ts                        |              |            |              | Pe         | rsonalize          | Find   View  | Ali   🗖      | 🔣 First           | 🕚 1-3 of    | 3 🕑 Last            |
| Main Addl                  | Info 💷        |                           |              |            |              |            |                    |              |              |                   |             |                     |
| Selected                   | Pay End Dat   | e Earnings End<br>Date    | Off<br>Cycle | Empl ID    | Empl<br>Rcd# | Department | Position<br>Number | Job Code     | Pay<br>Group | Total<br>Earnings | Total Taxes | Total<br>Deductions |
|                            | 04/30/2018    | 03/31/2018                |              | 155950     | 0            | 30063      | 00652347           | 1310         | F12          | 3,871.22          | 833.06      | 536.53              |
|                            | 04/30/2018    | 04/30/2018                |              | 155950     | 0            | 30063      | 00652347           | 1310         | F12          | 3,871.22          | 833.06      | 536.53              |
|                            | 05/31/2018    | 05/31/2018                |              | 155950     | 0            | 30063      | 00652347           | 1310         | F12          | 3,871.22          | 833.06      | 536.53              |
| L                          |               |                           |              |            |              |            |                    |              |              |                   |             |                     |

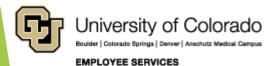

# Paycheck Search May Paycheck - Single Line

| Paycheck Sea               | rch Criteria |                      |              |             |              |            |                    |              |              | Find   View A     | II First    | ④ 1 of 1 ④          |
|----------------------------|--------------|----------------------|--------------|-------------|--------------|------------|--------------------|--------------|--------------|-------------------|-------------|---------------------|
| Empl ID*                   |              |                      |              | Posit       | ion Num      | _          |                    |              | Spe          | edType*           |             |                     |
|                            |              | 1.0000               |              |             | (            | 2          |                    |              |              |                   |             | Q                   |
| Pay Begin Da<br>04/01/2018 |              |                      | Earn Cod     | le Emplo    | oyee Nar     | ne Search  | Empl R             | ecord #      | Dep          | oartment          |             |                     |
|                            |              |                      |              |             |              |            |                    |              |              | Q                 |             |                     |
| Earnings Beg               | gin Date Ear | rnings End Date      |              | Off-Cycle?: | $\checkmark$ | Searc      | ch for Payche      | ecks         | Job          | Code              |             |                     |
|                            |              | <b>L</b> DY          |              |             |              |            |                    |              |              | ~                 |             |                     |
| Select All                 | Un-Se        | lect All             |              |             |              |            | 🗹 Sene             | d Notificati | on Emails    | s to Originator   |             |                     |
| Paycheck Se                |              |                      |              |             |              | Pe         | rsonalize          | Find   View  | All   🗖      | First             | ④ 1-3 of    | 3 🕑 Last            |
| Main Addl                  | Info 💷       |                      |              |             |              |            |                    |              |              |                   |             |                     |
| Selected                   | Pay End Date | Earnings End<br>Date | Off<br>Cycle | Empl ID     | Empl<br>Rcd# | Department | Position<br>Number | Job Code     | Pay<br>Group | Total<br>Earnings | Total Taxes | Total<br>Deductions |
|                            | 04/30/2018   | 03/31/2018           |              | 155950      | 0            | 30063      | 00652347           | 1310         | F12          | 3,871.22          | 833.06      | 536.53              |
|                            | 04/30/2018   | 04/30/2018           |              | 155950      | 0            | 30063      | 00652347           | 1310         | F12          | 3,871.22          | 833.06      | 536.53              |
|                            | 05/31/2018   | 05/31/2018           |              | 155950      | 0            | 30063      | 00652347           | 1310         | F12          | 3,871.22          | 833.06      | 536.53              |
|                            |              |                      |              |             |              |            |                    |              |              |                   |             |                     |

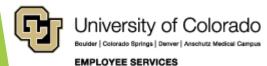

# Paycheck Search April Paycheck - Multi Line

| Paycheck             | Search Crite | ria                     |              |             |              |            |                    |              |              | Find   View A     | dl First    | 🕚 1 of 1 🔮          |
|----------------------|--------------|-------------------------|--------------|-------------|--------------|------------|--------------------|--------------|--------------|-------------------|-------------|---------------------|
| Empl ID*             | Q            |                         |              | Positi      | ion Numi     | ber*<br>Q  |                    |              | Spe          | eedType*          |             | Q                   |
| Pay Begi<br>04/01/20 |              | Pay End Date 05/31/2018 | Earn Cod     |             | oyee Nar     | me Search  | Empl R             | ecord #      | Dep          | oartment          |             |                     |
| Earnings             | Begin Date   | Earnings End Date       |              | Off-Cycle?: |              | Searc      | ch for Payche      | ecks         | Job          | Code              |             |                     |
| Select A             | All Ui       | n-Select All            |              |             |              |            | ⊠ Sen              | d Notificati | on Email     | s to Originator   |             |                     |
| Paycheck             | Search Res   | ults                    |              |             |              | Pe         | rsonalize          | Find   View  | All   🗖      | 🔣 First           | 🕚 1-3 of    | 3 🕑 Last            |
| Main /               | Addi Info    |                         |              |             |              |            |                    |              | -            |                   |             |                     |
| Selected             | Pay End I    | Date Earnings End       | Off<br>Cycle | Empl ID     | Empl<br>Rcd# | Department | Position<br>Number | Job Code     | Pay<br>Group | Total<br>Earnings | Total Taxes | Total<br>Deductions |
|                      | 04/30/20     | 18 03/31/2018           |              | 155950      | 0            | 30063      | 00652347           | 1310         | F12          | 3,871.22          | 833.06      | 536.53              |
|                      | 04/30/20     | 18 04/30/2018           |              | 155950      | 0            | 30063      | 00652347           | 1310         | F12          | 3,871.22          | 833.06      | 536.53              |
|                      | 05/31/20     | 18 05/31/2018           |              | 155950      | 0            | 30063      | 00652347           | 1310         | F12          | 3,871.22          | 833.06      | 536.53              |

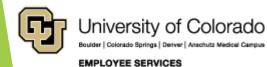

# Paycheck Search System Checks

| Paycheck Search Cr                | Message                                                                                                    |
|-----------------------------------|----------------------------------------------------------------------------------------------------|
| Empl ID*<br>AZR<br>Pay Begin Date | Invalid value press the prompt button or hyperlink for a list of valid values (15,11)<br>The value entered in the field does not match one of the allowable values. You can see the allowable values by pressing the<br>Prompt button or hyperlink. |
| Earnings Begin Date               | OK                                                                                                    |

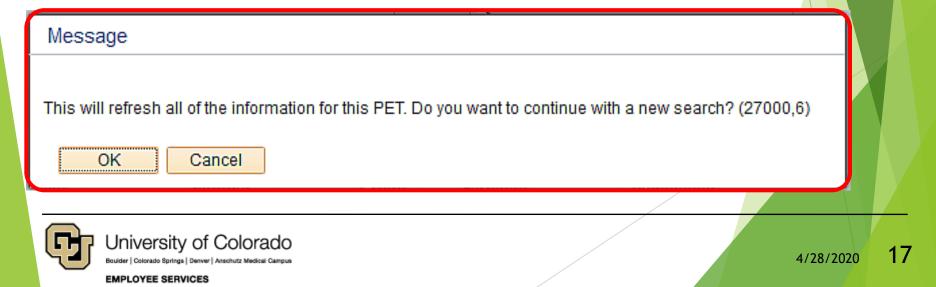

#### **Confirm Paycheck Earnings**

- Paycheck Information
- Job Data Snapshot
- Current Check Distribution
- Compare with Search Results

### QRG: PET Map - Earnings Tab

https://www.cu.edu/doc/pet-data-mappdf

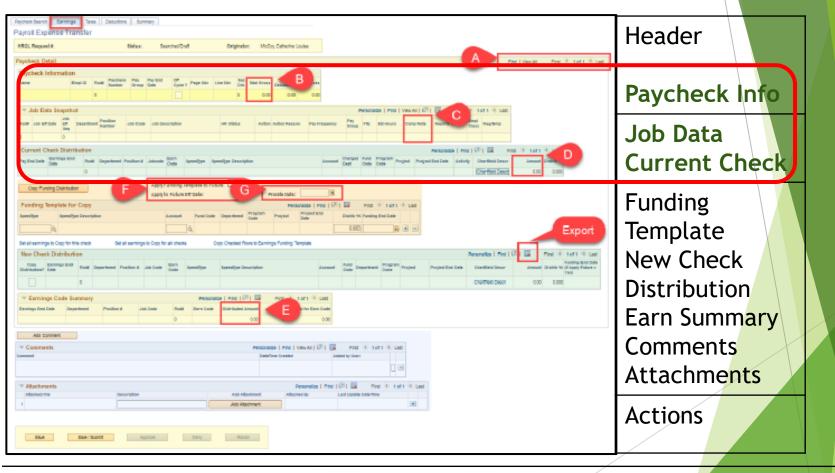

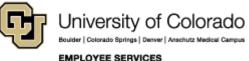

## **Confirm Paycheck Earnings**

| Paycheck Search Earnings Taxes Deductions Summary                                                                                                    |                                                     |
|----------------------------------------------------------------------------------------------------|-----------------------------------------------------|
| Payroll Expense Transfer                                                                                                    |                                                     |
| HRGL Request #: Status: Searched/Draft Originator: McCoy, Catherine Louise                                                                                                    |                                                     |
|                                                                                                    |                                                     |
| Paycheck Detail                                                                                                    | Find   View All First 🕘 1 of 2 🕑 Last               |
| Paycheck Information                                                                                                    | Scroll through the paychecks in                     |
| Name Empl ID Rod# Paycheck Pay Pay End Off<br>Cycle Page Nbr Line Nbr Sep Total Total Total                                                                                                    | the PET if more than one.                           |
| Name Empl ID Rod# rayelieux ray cut Cycle Page Nbr Line Nbr Sep Total Total To | and the third that one.                             |
| Davis,Aaron 155950 0 6672722 F12 04/30/2018 1320 6 0 3,871.22 536.53 833.06                                                                                                    |                                                     |
| ▼ Job Data Snapshot                                                                                                    | First ④ 1 of 1 ④ Last                               |
| Inh                                                                                                    |                                                     |
| Rcd# Job Eff Date Eff Department Seg Department Seg Job Description Job Code Job Description HR Status Action Action Reason Pay Frequency Pay Group FTE Std Hours Comp Rate                                                                                                    | Reports To Empl<br>Class Reg/Temp                   |
|                                                                                                    | 00 00350299 1 Regular                               |
| Current Check Distribution Personalize   Find   🕮   🔜 First 🕚 1-3 of 3                                                                                                    | 2 D Last                                            |
| Pay End Expires End                                                                                                    |                                                     |
| Date Date Date Account Project Project | It Distrib %                                        |
| 04/30/2018 03/31/2018 0 30063 00652347 1310 SCK 62943301 PELE Auxiliary 400500 223.34                                                                                                    |                                                     |
| 04/30/2018         03/31/2018         0         30063         00652347         1310         VAC         62943301         PELE Auxiliary         400500         223.34           04/30/2018         04/30/2018         0         30063         00652347         1310         RGS         62943301         PELE Auxiliary         400500         223.34                                                                                                    | 4 100.000<br>4 100.000                              |
|                                                                                                    |                                                     |
| Copy Funding Distribution         Apply Funding Template to Future:         Prorate Date:         III                                                                                                    |                                                     |
|                                                                                                    |                                                     |
| Funding Template for Copy Personalize   Find   💷   🔜 First 🚯 1 of 1 🚯 Last                                                                                                    |                                                     |
| SpeedType         SpeedType Description         Account         Fund Code         Project         Project End<br>Date         Distrib %         Funding End<br>Date                                                                                                    |                                                     |
| Q 0.000 🛐 🖲                                                                                                    |                                                     |
| Set all earnings to Copy for this check Set all earnings to Copy for all checks Copy Checked Rows to Earnings Funding Template                                                                                                    |                                                     |
|                                                                                                    |                                                     |
| New Check Distribution Personalize   1                                                                                                    | Find [ 🖓   🔢 First 🕚 1-3 of 3 🕑 Last<br>Funding End |
| Copy<br>Distribution?         Earnings End<br>Date         Rcd#         Department Position #         Job Code         Earn<br>Code         SpeedType         SpeedType Description         Account         Project         Project End<br>Date                                                                                                    | Amount Distrib % Date (if Apply<br>Future = Yes)    |
| 03/31/2018 0 30083 00652347 1310 SCK 62943301 Q PELE Auxiliary 400500 Q                                                                                                    | 223.34 100.000 関 💌 🖃                                |
| 03/31/2018 0 30083 00652347 1310 VAC 62943301 Q PELE Auxiliary 400500 Q                                                                                                    | 223.34 100.000                                      |
| 04/30/2018 0 30083 00652347 1310 RGS 62943301 Q PELE Auxiliary 400500 Q                                                                                                    | 3,424.54 100.000 😝 🛨 🖃                              |
|                                                                                                    |                                                     |

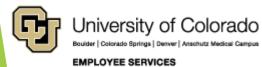

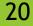

### Paycheck Info, Job Data Snapshot, & Current Check Distribution

| Paycheck     | Detail                 |          |                        |            |                      |              |                |                       |                |        |          |          |               |              |                |           |                |                |
|--------------|------------------------|----------|------------------------|------------|----------------------|--------------|----------------|-----------------------|----------------|--------|----------|----------|---------------|--------------|----------------|-----------|----------------|----------------|
| Paychec      | k Inform               | ation    |                        |            |                      |              |                |                       |                |        |          |          |               |              |                |           |                |                |
| Name         |                        | E        | impl ID                | Rcd#       | Payche<br>Numbe      |              | ay P<br>roup D | Pay End<br>Date       | Off<br>Cycle   | Pag    | e Nbr    | Line N   | br Sep<br>Chl |              | Total<br>Gross | Deduc     | Total<br>tions | Total<br>Taxes |
| Davis,Aaro   | on                     | 1        | 155950                 | 0          | 667272               | 22 F1        | 12 0           | )4/30/20 <sup>.</sup> | 18 🗌           | 132    | 0        | 6        | 0             | 3,8          | 371.22         | 5         | 36.53          | 833.06         |
|              |                        |          |                        |            |                      |              |                |                       |                |        |          |          |               |              |                |           |                |                |
| 🔻 Job Data   | a Snapshot             |          |                        |            |                      |              |                |                       |                |        |          |          |               |              |                | Personali | z.   Find   \  | /iew All   🗖   |
| Rcd# ob Eff  | Job<br>Date Eff<br>Seq | Departme | en: Position<br>Number | ob C       | ode Job              | Descript     | tion           | H                     | R Status       | Action | Action F | leason l | Pay Freque    | ncy Pa<br>Gr | y<br>oup FTE   | E St      | d Hours        | comp Rate      |
| 0 7/01/2     | 2017 2                 | 30063    | 0065234                | 17 310     | Prof                 | essional     | Researc        | ch Asst 🛛 A           | ctive          | PAY    | PTC      | I        | M             | F1           | 2 0.8          | 00000 32  | 2.00 \$        | 3,871.220000   |
|              |                        |          |                        |            |                      |              |                |                       |                |        |          |          |               |              |                |           |                |                |
| Current Chee | ck Distribut           | ion      |                        |            |                      |              |                |                       |                |        |          |          | Personalize   | Find         | ۵۱ 🎚           | First     | 🕚 1-3 of       | 3 🔊 Last       |
|              | Earnings End<br>Date   | Rcd#     | Department             | Position # |                      | Earn<br>Code | SpeedTyp       | pe SpeedTy            | pe Description |        |          |          | Account       | Project      | Project        | End Date  | Amou           | Distrib %      |
| 04/30/2018   | 03/31/2018             | 0        | 30063                  | 00652347   | 310                  | SCK          | 62943301       | 1 PELE Au             | xiliary        |        |          |          | 400500        |              |                |           | 223.3          | 4 100.000      |
| 04/30/2018   | 03/31/2018             | 0        | 30063                  | 00652347   | ' <mark>1</mark> 310 | VAC          | 62943301       | 1 PELE Au             | xiliary        |        |          |          | 400500        |              |                |           | 223.3          | 4 100.000      |
| 04/30/2018   | 04/30/2018             | 0        | 30063                  | 00652347   | 310                  | RGS          | 62943301       | 1 PELE Au             | xiliary        |        |          |          | 400500        |              |                |           | 3,424.         | 4 100.000      |

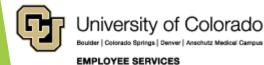

# **Paycheck Partial Earnings**

| Payche                                                            | eck Sea                                                                        | arch                                                             | Earnings                                    | Taxes                                                     | Dedu                             | uctions                     | Sun                                                 | nmary          |              |             |                                                               |                                       |                                       |                                 |                  |                      |                                    |                                   |
|-------------------------------------------------------------------|--------------------------------------------------------------------------------|------------------------------------------------------------------|---------------------------------------------|-----------------------------------------------------------|----------------------------------|-----------------------------|-----------------------------------------------------|----------------|--------------|-------------|---------------------------------------------------------------|---------------------------------------|---------------------------------------|---------------------------------|------------------|----------------------|------------------------------------|-----------------------------------|
| aych                                                              | heck S                                                                         | Search                                                           | Result                                      | s                                                         |                                  |                             |                                                     |                |              | P           | ersonalize                                                    | Find   View                           | All 🛛 🖾                               |                                 | First            | (1)                  | -3 of 3                            | De Last                           |
| Main                                                              | Ad                                                                             | dl Info                                                          | <b>)</b>                                    |                                                           |                                  |                             |                                                     |                |              |             |                                                               |                                       |                                       |                                 |                  |                      |                                    |                                   |
| electe                                                            | ed                                                                             | Pay E                                                            | End Date                                    | , Earning<br>Date                                         | js End                           | Of<br>Cyc                   |                                                     | mpl ID         | Empl<br>Rcd# | Department  | Position<br>Number                                            | Job Code                              | Pay<br>Group                          | E                               | Total<br>arnings | Total T              | axes D                             | Total<br>eductions                |
|                                                                   |                                                                                | 04/3                                                             | 0/2018                                      | 03/31/                                                    | 2018                             |                             | 1                                                   | 55950          | 0            | 30063       | 00652347                                                      | 1310                                  | F12                                   | 3                               | 3,871.22         | 83                   | 3.06                               | 536.53                            |
| 2                                                                 |                                                                                | 04/3                                                             | 0/2018                                      | 04/30/2                                                   | 2018                             |                             | 1                                                   | 55950          | 0            | 30063       | 00652347                                                      | 1310                                  | F12                                   | 3                               | 3,871.22         | 83                   | 3.06                               | 536.53                            |
| 2                                                                 |                                                                                | 05/3                                                             | 1/2018                                      | 05/31/2                                                   | 2018                             |                             | _ 1                                                 | 55950          | 0            | 30063       | 00652347                                                      | 1310                                  | F12                                   | 3                               | 3,871.22         | 83                   | 3.06                               | 536.53                            |
| _                                                                 |                                                                                |                                                                  |                                             |                                                           | _                                |                             |                                                     |                |              |             |                                                               |                                       |                                       |                                 |                  |                      |                                    |                                   |
| Payche                                                            | heck Se<br>eck Deta                                                            | ail                                                              | Earning                                     | s Taxa                                                    | is De                            | duction                     | ns Si                                               | ummary         | ]            |             | _                                                             |                                       | 1                                     |                                 |                  |                      |                                    | Find                              |
| Payche                                                            | eck Deta<br>heck Inf                                                           | ail<br>formation                                                 |                                             | Pod# Pay                                                  | /check Pa                        | ay Pa                       | ay End                                              | ,<br>Off       | Page Nbr     | Line Nbr Se |                                                               | tal Total                             |                                       |                                 |                  |                      |                                    | Find                              |
| Payche<br>Paych                                                   | eck Deta<br>heck Inf                                                           | ail<br>formation                                                 |                                             | Rcd# Pay                                                  | /check Pa                        | ay Pa<br>roup Da            | ay End                                              | Off<br>Cycle ? | -            | Ch          | Total To<br>Gross Deductio<br>,871.22 536.                    | ns Taxes                              | -                                     |                                 | _                |                      |                                    | Find                              |
| Payche<br>Paych<br>Name<br>Davis,                                 | eck Deta<br>heck Inf<br>,Aaron                                                 | ail<br>formation                                                 | Empl ID<br>155950                           | Rcd# Pay                                                  | rcheck Pa<br>mber Gi             | ay Pa<br>roup Da            | ay End<br>ate                                       | Off<br>Cycle ? | -            | Ch          | Gross Decluctio                                               | ns Taxes                              | -                                     | F                               | Personalize      | Find   \             | /iew All   C                       |                                   |
| Payche<br>Paych<br>Name<br>Davis,                                 | eck Deta<br>heck Inf<br>,Aaron                                                 | ail<br>formation<br>a Snapsho<br>Job                             | Empl ID<br>155950                           | Rcd# Pay<br>Nut<br>0 66                                   | rcheck Pa<br>mber Gr<br>72722 F1 | ay Paj<br>roup Da<br>12 04  | ay End<br>ate                                       | Off<br>Cycle ? | -            | 6 0 3       | Gross Decluctio                                               | ns Taxes<br>53 833.06                 |                                       | FTE<br>Dup                      | _                | -                    | /iew All   É                       | ي<br>چا 🖽 ا                       |
| Payche<br>Paych<br>Name<br>Davis,/<br>To<br>Rcd#                  | eck Deta<br>heck Inf<br>,Aaron<br>ob Data                                      | ail<br>formation<br>a Snapsho<br>Date Eff<br>Seq                 | Empl ID<br>155950                           | Rcd# Pay<br>0 66                                          | on er Job                        | ay Paj<br>roup Dar<br>12 04 | ay End<br>ate<br>4/30/2018<br>Job Desc              | Off<br>Cycle ? | 1320         | 6 0 3       | Gross Deduction<br>,871.22 536.<br>ction Action Reas          | ns Taxes<br>53 833.06                 |                                       | / FTE                           | _                | ours                 | comp Rate                          | 질   🔣 💡 F                         |
| Payche<br>Paych<br>Name<br>Davis,<br>Cavis,<br>Rcd#               | eck Deta<br>heck Inf<br>,Aaron<br>ob Data<br>Job Eff I<br>07/01/20             | ail<br>formation<br>a Snapsho<br>Date Eff<br>Seq                 | Empl ID<br>155950<br>ot<br>Departm<br>30063 | Rcd# Pay<br>0 66<br>hent Position                         | on er Job                        | ay Paj<br>roup Dar<br>12 04 | ay End<br>ate<br>4/30/2018<br>Job Desc              | Off<br>Cycle ? | 1320         | HR Status A | Gross Deduction<br>,871.22 536.<br>ction Action Reas          | ns Taxes<br>53 833.06<br>son Pay Freq | uency Pay<br>Gro<br>F12               | 2 0.80                          | sta H            | ours C               | comp Rate                          | 쾨미 🔣 🛛                            |
| Payche<br>Payche<br>Name<br>Davis,/<br>V Jc<br>Rcd#<br>0<br>Curre | eck Deta<br>heck Inf<br>,Aaron<br>ob Data<br>Job Eff I<br>07/01/20<br>rent Che | ail<br>formation<br>a Snapsho<br>Date Job<br>Eff<br>Seq<br>017 2 | Empl ID<br>155950<br>ot<br>Departm<br>30063 | Rcd# Pay<br>Nui<br>0 66<br>hent Positic<br>Numbr<br>00652 | on er Job                        | ay Paj<br>roup Da<br>12 04  | ay End<br>ate<br>4/30/2018<br>Job Desc<br>Professio | Off Cycle ? I  | arch Asst    | HR Status A | Gross Deduction<br>,871.22 536<br>ction Action Reas<br>AY PTC | ns Taxes<br>53 833.06<br>son Pay Freq | uency Pay<br>Gro<br>F1:<br>Personaliz | youp FTE<br>2 0.80<br>ce   Find | Std H            | ours C<br>S<br>First | comp Rate<br>3,871.220<br>t (1) of | 고   🔐 F<br>R ports<br>000 0 35029 |

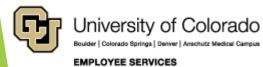

22

## Paycheck Search - Watch It

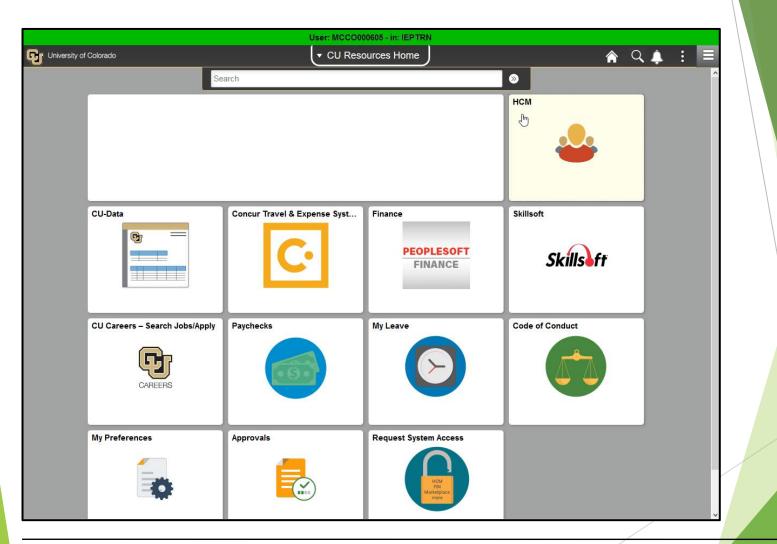

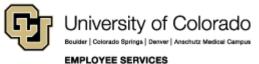

#### **Redistribute Earnings**

- Manual Overwrite
- Distribution = 100%
- Amount vs Distrib %
- System Checks

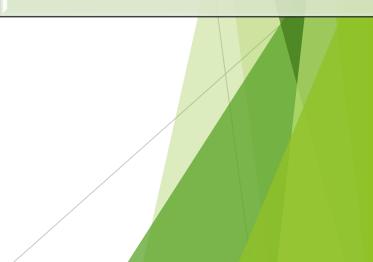

## QRG: PET Map - Earnings Tab

https://www.cu.edu/doc/pet-data-mappdf

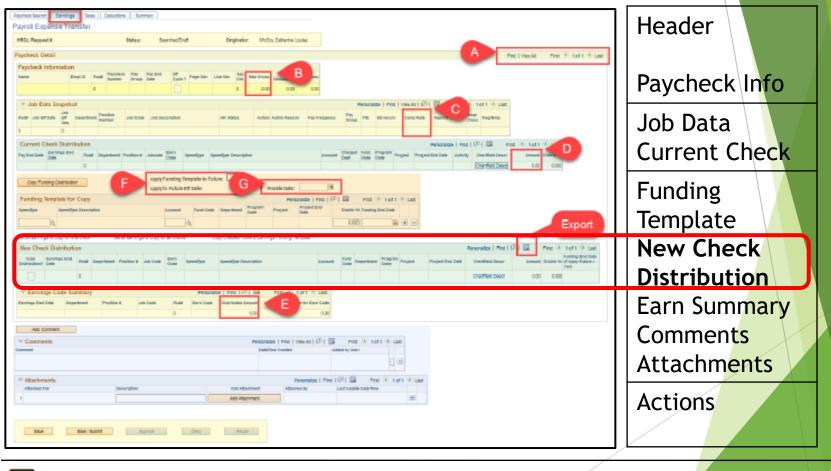

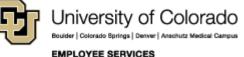

25

### **New Check Distribution**

|                       |                    |          |               |                    |                  | _               |              |            |         |               |          |                              |                |                |           |                |                 |           |                |                                           |            |              |
|-----------------------|--------------------|----------|---------------|--------------------|------------------|-----------------|--------------|------------|---------|---------------|----------|------------------------------|----------------|----------------|-----------|----------------|-----------------|-----------|----------------|-------------------------------------------|------------|--------------|
| lycheck Sear          |                    | -        | Taxe          | s Dedu             | ctions           | Summary         |              |            |         |               |          |                              |                |                |           |                |                 |           |                |                                           |            |              |
| ayroll Exp            | ense Ira           | anste    | r             |                    |                  |                 |              |            |         |               |          |                              |                |                |           |                |                 |           |                |                                           |            |              |
| RGL Reques            | st #:              |          |               |                    | Status:          | Sear            | ched/Dr      | aft        | C       | Originat      | or:      | McCoy, Catherin              | e Louise       |                |           |                |                 |           |                |                                           |            |              |
| aycheck De            | fail               |          |               |                    |                  |                 |              |            |         |               |          |                              |                |                |           |                |                 | Find 1    | View All       | First (                                   | 1 of       | <b>2</b> (b) |
| -                     |                    |          |               |                    |                  |                 |              |            |         |               |          |                              |                |                |           |                |                 | Find (    | VIEW AII       | Filst @                                   | 101        | 2 🔍          |
| Paycheck li           | nformatio          | n        |               |                    |                  |                 | Off          |            |         |               |          |                              |                |                |           |                |                 |           |                | gh the p                                  |            |              |
| Name                  | E                  | Empl ID  | Rcd#          | Paycheck<br>Number | Pay F<br>Group I | Pay End<br>Date | Cycle        | Page Nbr   | Line N  | br Sep<br>Chk |          | otal Total<br>oss Deductions | Total<br>Taxes |                |           |                |                 | th        | ne PET         | if more t                                 | han (      | one.         |
| Davis,Aaron           | 1                  | 55950    | 0             | 6672722            | F12 (            | )4/30/2018      |              | 1320       | 6       | 0             | 3,871    | .22 536.53                   | 833.06         |                |           |                |                 | _         |                |                                           |            |              |
|                       |                    |          |               |                    |                  |                 |              |            |         |               | -        |                              |                |                |           |                |                 | _         |                |                                           |            |              |
| ▼ Job Dat             | a Snapsho<br>Job   | ot       |               |                    |                  |                 |              |            |         |               |          |                              |                |                | Person    | alize   Find   | View All   🗇    | <b></b>   | First 🕚        | 1 of 1 🛞 L                                | .ast       |              |
| Rcd# Job Eff          |                    | Depar    |               | Position<br>Number | Job<br>Code      | Job Desc        | ription      |            | HR St   | atus          | Action   | Action Reason                | Pay Frequenc   | y Pay<br>Group | FTE       | Std Hours      | Comp Rate       | Report    | s To Em<br>Cla | pl Reg/Ten                                | пр         |              |
| 0 07/01/              | 2017 2             | 3006     | 3 (           | 00652347           | 1310             | Professio       | nal Res      | earch Asst | Active  | e             | PAY      | PTC                          | м              | F12            | 0.800000  | 32.00          | \$3,871.22000   | 0 003502  | 299 1          | Regula                                    | r          |              |
| Current Cl            | eck Distr          | ibutio   | n             |                    |                  |                 |              |            |         |               |          |                              | Perso          | nelize I       | Find   💷  | Eir            | st 🛞 1-3 of 3   | D Last    | 1              |                                           |            |              |
| Pay End               | Earnings E         |          |               | epartment          | D:414            | . Internet      | Earn         | SpeedType  | Conned  | T D-          |          | _                            |                |                |           | ject End Da    |                 | Distrib % |                |                                           |            |              |
| Date                  | Date               |          |               |                    |                  |                 | Code         |            |         |               |          |                              |                |                | rojeci Fi | geor Enu Da    |                 |           |                |                                           |            |              |
| 04/30/2018            |                    |          | -             |                    | 0065234          |                 | SCK          | 62943301   |         |               | •        |                              |                | 00500          |           |                |                 | 100.000   |                |                                           |            |              |
| 04/30/2018            |                    |          |               |                    | 0065234          |                 | VAC          | 62943301   |         |               | •        |                              |                | 00500          |           |                |                 | 100.000   | -              |                                           |            |              |
| 04/30/2018            | 04/30/201          | 8 0      | 3             | 0063               | 0065234          | 7 1310          | RGS          | 62943301   | PELE    | Auxilia       | Ŋ        |                              | 4              | 00500          |           |                | 3,424.54        | 100.000   |                |                                           |            |              |
|                       |                    |          |               |                    |                  | Apply Fu        | nding Te     | emplate to | Future: |               |          |                              |                |                |           |                |                 |           |                |                                           |            |              |
| Copy Fund             | ing Distribu       | ition    |               |                    |                  | Apply to        |              |            |         |               |          | Prorate Date                 | :              | Ħ              |           |                |                 |           |                |                                           |            |              |
| Funding Te            | mplate fo          | or Cop   | v             |                    |                  |                 |              |            |         |               | Pers     | onalize   Find               | 2 🔛            | First 🕚        | 1 of 1 🛞  | Last           |                 |           |                |                                           |            |              |
| SpeedType             | Speed              | Type De  | -<br>escripti | on                 |                  |                 | Acco         | unt Fu     | nd Cod  | le Proje      | ct       | Project End                  | Distrib %      | Funding        | End       |                |                 |           |                |                                           |            |              |
|                       |                    |          |               |                    |                  |                 |              |            |         |               |          | Date                         |                | Date           |           |                |                 |           |                |                                           |            |              |
|                       | Q                  |          |               |                    |                  |                 |              | Q          |         |               |          |                              | 0.000          |                | - B -     |                |                 |           |                |                                           |            |              |
| Set all earnir        | nas to Coov        | for this | check         | Set a              | ll earning       | s to Copy f     | or all ch    | iedis      |         | hecked        | Rows t   | o Earninos Fund              | ing Template   |                |           |                |                 |           |                |                                           |            |              |
| New Check             | k Distribu         | tion     | 1             |                    |                  |                 |              |            |         |               |          |                              |                |                |           |                | Personalize   F | ind   [쾨  | E Fi           | irst 🕙 1-3                                | of 3       | D La         |
| Copy<br>Distribution? | Earnings E<br>Date | ind Ro   | d# De         | partment P         | osition #        | Job Code        | Earn<br>Code | SpeedType  |         | SpeedTy       | pe Desc  | ription                      |                | Account        | Project   | Projec<br>Date | t End           | Amount    | Distrib %      | Funding Er<br>Date (if App<br>Future = Ye | oly        |              |
|                       | 03/31/201          | 8 0      | 30            | 063 0              | 0652347          | 1310            | SCK          | 6294330    |         |               | uxiliary |                              |                | 400500         | 0         |                |                 | 223.34    | 100.000        | ruture - Te                               | 5)<br>(11) | ÷            |
|                       | 03/31/201          |          |               |                    | 0652347          |                 | VAC          | 6294330    |         |               |          |                              |                | 400500         | •         |                |                 | 223.34    |                |                                           | 10         | +            |
|                       |                    |          |               |                    |                  |                 |              |            | -       |               | -        |                              |                |                | •         |                |                 |           |                |                                           |            | _            |
|                       | 04/30/201          | 8 0      | 30            | 063 0              | 0652347          | 1310            | RGS          | 6294330    | Q       | PELE A        | uxiliary |                              |                | 400500         | 2         |                |                 | 3,424.54  | 100.000        | 1                                         | 100        | +            |

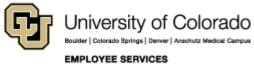

26

# Overwrite Funding Details Add 🖬 and Delete 🖃 Rows

| New Check             | k Distribution       | J    |            |            |          |              |            |                       |
|-----------------------|----------------------|------|------------|------------|----------|--------------|------------|-----------------------|
| Copy<br>Distribution? | Earnings End<br>Date | Rcd# | Department | Position # | Job Code | Earn<br>Code | SpeedType  | SpeedType Description |
|                       | 03/31/2018           | 0    | 30063      | 00652347   | 1310     | SCK          | 62943301 Q | PELE Auxiliary        |
|                       | 03/31/2018           | 0    | 30063      | 00652347   | 1310     | VAC          | 62943301 Q | PELE Auxiliary        |
|                       | 04/30/2018           | 0    | 30063      | 00652347   | 1310     | RGS          | 62943301 Q | PELE Auxiliary        |

|          | Personalize   Find   🖾   🎚 First 🕚 1-3 of 3 🕑 Last |                  |          |         |                                               |     |  |  |  |  |  |  |  |  |
|----------|----------------------------------------------------|------------------|----------|---------|-----------------------------------------------|-----|--|--|--|--|--|--|--|--|
| Account  | Project                                            | Project End Date | Amount   |         | Funding End Date<br>if Apply Future =<br>'es) |     |  |  |  |  |  |  |  |  |
| 400500 Q |                                                    |                  | 223.34   | 100.000 |                                               | + - |  |  |  |  |  |  |  |  |
| 400500 Q |                                                    |                  | 223.34   | 100.000 |                                               | + - |  |  |  |  |  |  |  |  |
| 400500 Q |                                                    |                  | 3,424.54 | 100.000 |                                               | + - |  |  |  |  |  |  |  |  |

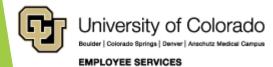

# Percent Distribution = 100% Amount vs Distrib %

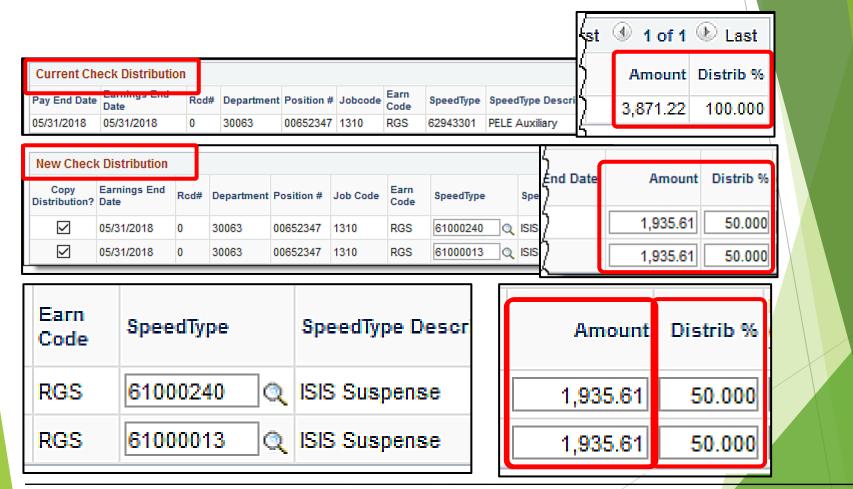

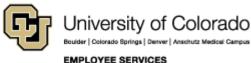

28

# SAVE & System Checks

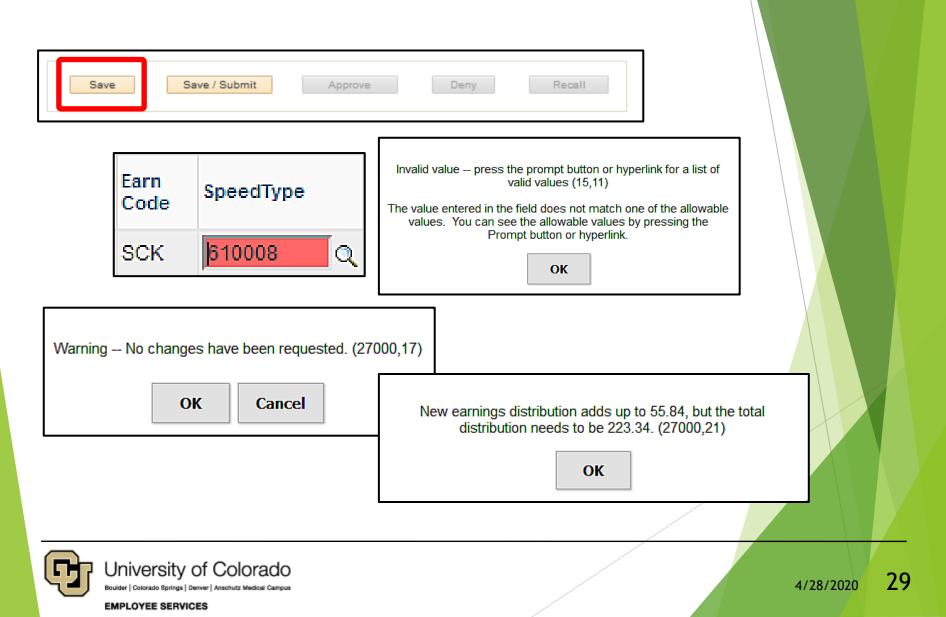

#### Manual Update - Watch It

| Paycheck Search                                |                           |              |              |                    | Pa          | yroll I      | Expense 1                      | Transfer    | r _                 |            | MCCO000       | 05 Database | : HCMTRN | 4         | ۹ ۱          | :         |        |
|------------------------------------------------|---------------------------|--------------|--------------|--------------------|-------------|--------------|--------------------------------|-------------|---------------------|------------|---------------|-------------|----------|-----------|--------------|-----------|--------|
| heck Search Earnings Taxes                     | Deductions Sum            | nary         |              |                    |             |              |                                |             |                     |            |               |             | N        | ew Window | /   Help   P | ersonaliz | e Page |
| ayroll Expense Transfer                        |                           |              | in Aid / Con | trollere:          | Benefit     | e Overrie    | te:                            | Tin Aid     | / Controllers       | 0.45       |               |             |          |           |              |           |        |
| IRGL Request #:                                | Status:                   |              | hed/Draft    | trollers, E        |             | inator:      |                                |             | / Controllers       | Office     |               |             |          |           |              |           |        |
| ubmitted:                                      | Submitted                 |              | neo/bran     |                    | Crea        |              | McCoy, Cather<br>04/30/20 12:3 |             |                     |            |               |             |          |           |              |           |        |
| Completed:                                     | Submitted                 | by.          |              |                    |             | Update:      |                                | 425.00      | Î                   |            |               |             |          |           |              |           |        |
| ompieted.                                      |                           |              |              |                    | Lds         | opuate       |                                |             |                     |            |               |             |          |           |              |           |        |
| aycheck Search Criteria                        |                           |              |              |                    |             |              | Find   View                    | All First   | 🕚 1 of 1 🕚          | Last       |               |             |          |           |              |           |        |
| Empl ID*<br>155950 Q Davis,Aaron               | Posi                      | ition Numb   |              |                    |             | Sp           | eedType*                       |             | Q                   |            |               |             |          |           |              |           |        |
| Pay Begin Date Pay End Date                    | Earn Code Emp             |              | ne Search    | Empl R             | lecord #    | De           | partment                       |             | ~                   |            |               |             |          |           |              |           |        |
| 04/01/2018 🛐 05/31/2018 👔                      |                           |              | Q            |                    |             |              | ্                              |             |                     |            |               |             |          |           |              |           |        |
| Earnings Begin Date Earnings End               | Date<br>Include Off-Cycle | 2:           | Searc        | h for Paych        | iecks       | Jo           | b Code                         |             |                     |            |               |             |          |           |              |           |        |
| 8                                              | J mondado om olycno       |              | <b>.</b>     |                    |             |              | Q                              |             |                     |            |               |             |          |           |              |           |        |
| Select All Un-Select All                       |                           |              |              | Ser Ser            | nd Notifica | ition Em     | ails to Originat               | or          |                     |            |               |             |          |           |              |           |        |
| aycheck Search Results                         |                           |              | F            | Personalize        | Find Vi     | ew All   🤅   | 계 📕 🛛 First                    | t 🕚 1-3 of  | 3 🕑 Last            |            |               |             |          |           |              |           |        |
| Main AddI Info                                 |                           |              |              |                    |             |              |                                |             |                     |            |               |             |          |           |              |           |        |
| elected Pay End Date Earnings E                | End Off Empl ID           | Empl<br>Rcd# | Department   | Position<br>Number | Job Code    | Pay<br>Group | Total Earnings                 | Total Taxes | Total<br>Deductions |            |               |             |          |           |              |           |        |
| 04/30/2018 03/31/2018                          |                           |              | 30063        | 00652347           |             | F12          | 3,871.22                       | 833.06      | 536.53              |            |               |             |          |           |              |           |        |
| 04/30/2018 04/30/2018<br>05/31/2018 05/31/2018 |                           |              | 30063        | 00652347           |             | F12          | 3,871.22                       |             | 536.53              |            |               |             |          |           |              |           |        |
| N                                              |                           | 0            | 30063        | 00652347           | 1310        | F12          | 3,871.22                       | 833.06      | 536.53              |            |               |             |          |           |              |           |        |
| i Hoc Department Approvers (If Ne              | eded)                     |              |              |                    |             |              |                                |             |                     |            |               |             |          |           |              |           |        |
| Department Approver 1                          |                           |              |              |                    |             |              |                                |             |                     |            |               |             |          |           |              |           |        |
| Empl ID:                                       |                           |              |              |                    |             |              |                                |             |                     |            |               |             |          |           |              |           |        |
|                                                |                           |              |              |                    |             |              |                                |             |                     |            |               |             |          |           |              |           |        |
| Department Approver 2                          |                           |              |              |                    |             |              |                                |             |                     |            |               |             |          |           |              |           |        |
| Empl ID:                                       |                           |              |              |                    |             |              |                                |             |                     |            |               |             |          |           |              |           |        |
|                                                |                           |              |              |                    |             |              |                                |             |                     |            |               |             |          |           |              |           |        |
| Department Approver 3                          |                           |              |              |                    |             |              |                                |             |                     |            |               |             |          |           |              |           |        |
| Empl ID:                                       |                           |              |              |                    |             |              |                                |             |                     |            |               |             |          |           |              |           |        |
|                                                |                           |              |              |                    |             |              |                                |             |                     |            |               |             |          |           |              |           |        |
| Attachments                                    |                           |              |              |                    |             |              |                                | Personalize | e   Find   💷        | Fir        | irst 🕚 1 of 1 | 🕑 Last      |          |           |              |           |        |
| Attached File                                  | Description               |              |              |                    | Add Atta    |              | Attach                         | ed By       | Last Upd            | late Date/ | Time          | -           |          |           |              |           |        |
| 1                                              |                           |              |              |                    | Add Atta    | chment       |                                |             |                     |            |               | +           |          |           |              |           |        |

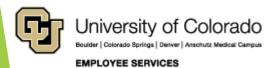

30

#### Use the Funding Template

- Update Funding Using the Template
- Apply to Future Funding

### QRG: PET Map - Earnings Tab

https://www.cu.edu/doc/pet-data-mappdf

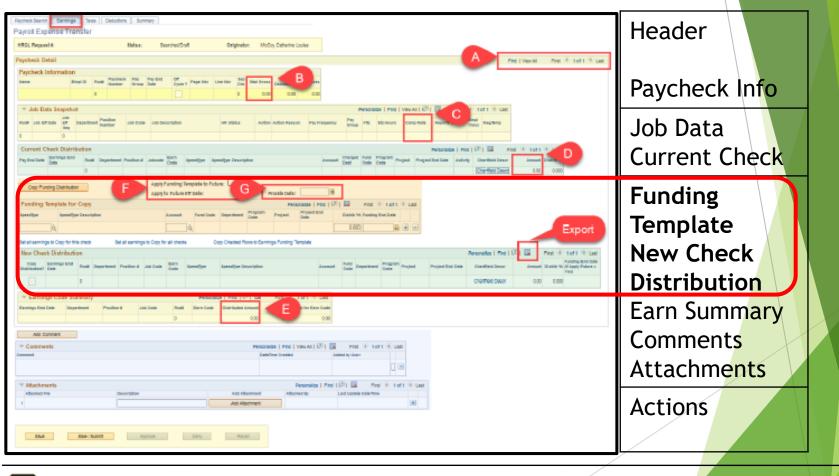

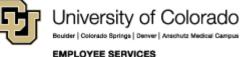

# Funding Template for Copy

https://www.cu.edu/doc/pet-data-mappdf

|                                                              |                     |                         |              |             |                |            |           |                        |              |                                     |                          |           |              |           |                           |               |               |                                       | · · · · · · · · · · · · · · · · · · · |
|--------------------------------------------------------------|---------------------|-------------------------|--------------|-------------|----------------|------------|-----------|------------------------|--------------|-------------------------------------|--------------------------|-----------|--------------|-----------|---------------------------|---------------|---------------|---------------------------------------|---------------------------------------|
| aycheck Search Earr                                          | nings T             | axes Deduc              | tions S      | Summary     |                |            |           |                        |              |                                     |                          |           |              |           |                           |               |               |                                       |                                       |
| ayroll Expense                                               | Transfe             | r                       |              |             |                |            |           |                        |              |                                     |                          |           |              |           |                           |               |               |                                       |                                       |
| HRGL Request #:                                              |                     |                         | Status:      | Sear        | ched/Dra       | ft         | Ori       | ginator:               | McCo         | y, Catherine Lo                     | ouise                    |           |              |           |                           |               |               |                                       |                                       |
| aycheck Detail                                               |                     |                         |              |             |                |            |           |                        |              |                                     |                          |           |              |           |                           |               | Find   Vie    | w All                                 | First 🕚 1 of 1 🕑                      |
| Paycheck Informatio                                          | on                  |                         |              |             |                |            |           |                        |              |                                     |                          |           |              |           |                           |               |               |                                       |                                       |
| Name                                                         |                     | Rcd# Paychee<br>Number  |              | Pay End     | Off<br>Cycle 2 | Page Nbr   | Line Nbr  | Sep<br>Chk             | Total        | Total<br>Deductions                 | Total<br>Taxes           |           |              |           |                           |               |               |                                       |                                       |
|                                                              |                     | 0                       | Group        | Date        |                |            |           | 0                      | 0.00         |                                     | 0.00                     |           |              |           |                           |               |               |                                       |                                       |
| 🔻 Job Data Snapsh                                            | of                  |                         |              |             |                |            |           |                        |              |                                     |                          |           |              | Deresea   | ine   Fied                | View All 🖾    |               |                                       | of 1 🕑 Last                           |
| Job Data ShapSh                                              |                     |                         |              |             |                |            |           |                        |              |                                     |                          |           |              | Persona   |                           | VIEW AIL I S- | I EEN FI      |                                       |                                       |
| Rcd# Job Eff Date Eff<br>Sec                                 | Departn             | nent Position<br>Number | Job Cod      | le Job Desc | ription        |            | HR St     | atus                   | Action       | Action Reaso                        | n Pay Fr                 | requency  | Pay<br>Group | FTE St    | d Hours                   | Comp Rate     | Reports To    | Empl<br>Class                         | Reg/Temp                              |
| 0 0                                                          |                     |                         |              |             |                |            |           |                        |              |                                     |                          |           |              |           |                           |               |               |                                       |                                       |
| Current Check Distri                                         | ibution             |                         |              |             |                |            |           |                        |              |                                     |                          | Persona   | alize   Fi   | nd   💷    | 😨 Firs                    | st 🕙 1 of 1   | 🕑 Last        |                                       |                                       |
| Pay End Date Earnings                                        | End Re              | d# Department           | Position #   | Jobcode C   | arn S          | peedType   | SpeedType | Descriptio             | n            |                                     |                          | Account   | Project      | Project I | End Date                  | Amount        | Distrib %     |                                       |                                       |
| Date                                                         | 0                   |                         |              |             | oue            |            |           |                        |              |                                     |                          |           |              |           |                           | 0.00          | 0.000         |                                       |                                       |
|                                                              |                     |                         |              | Apply Fu    | nding Te       | emplate to | Future:   |                        |              |                                     |                          |           |              | -         |                           |               |               |                                       |                                       |
| Copy Funding Distrib                                         | bution              |                         |              | Apply to    | Future E       | Eff Date:  |           |                        | Р            | rorate Date:                        |                          | 31        |              |           |                           |               |               |                                       |                                       |
| Funding Template fo                                          | r Copy              |                         |              |             |                |            |           |                        | Perso        | onalize   Find                      | ي ا ه                    | First (   | ) 1 of 1     | 🕑 Last    |                           |               |               |                                       |                                       |
| SpeedType Spee                                               | edType Des          | cription                |              |             | Accou          | unt Fu     | nd Code   | Project                | Proj<br>Date | ect End                             | Distrib                  | % Funding | End Dat      | e         |                           |               |               |                                       |                                       |
| Q                                                            |                     |                         |              |             |                | Q          |           |                        | Date         | Γ                                   | 0.00                     | 0         | 3            | ; ± =     | 1                         |               |               |                                       |                                       |
|                                                              |                     |                         |              |             |                |            |           |                        |              |                                     |                          |           |              |           |                           |               |               |                                       |                                       |
|                                                              |                     |                         |              |             | ал спеск       | s          | Copy Che  | ckea Rows              | to Earn      | nings Funding T                     | emplate                  |           |              |           |                           |               |               |                                       |                                       |
|                                                              |                     | eck Seta                | all earnings |             |                |            |           |                        |              |                                     |                          |           |              | -         |                           |               | 0             | 6                                     |                                       |
| Set all earnings to Copy<br>New Check Distribut              |                     | eck Seta                | all earning: |             |                |            |           |                        |              |                                     |                          |           |              | Pers      | onalize   F               | ind   💷   🔣   | First 🔇       | 1 of 1                                |                                       |
|                                                              | tion                | ck Set a                | -            |             | 379            | peedType   | Speed     | Type Descr             | iption       |                                     | ρ                        | Account   | Project      |           | onalize   F<br>ect End Da |               | First d       | Funding I                             | End<br>pply                           |
| Copy Earnings E                                              | tion                |                         | -            |             |                | speedType  | Speed     | Type Descr             | iption       |                                     | μ                        | Account   | Project      |           |                           | ate Amoi      |               | Funding I<br>Date (if A<br>Future = 1 | End<br>pply                           |
| New Check Distribut                                          | tion<br>End<br>Rcd# |                         | -            |             |                |            |           | Type Descr<br>Find   🗗 |              | First (1)                           |                          |           | Project      |           |                           | ate Amoi      | unt Distrib % | Funding I<br>Date (if A<br>Future = 1 | End<br>pply                           |
| New Check Distribut<br>Copy Earnings E<br>Distribution? Date | tion<br>End<br>Rcd# |                         | osition #    |             |                |            | sonalize  |                        | i [          | First ① 1<br>Distributed<br>Percent | of 1 🕑 La<br>Total for E | ast       | Project      |           |                           | ate Amoi      | unt Distrib % | Funding I<br>Date (if A<br>Future = 1 | End<br>pply                           |

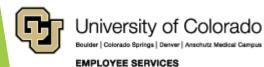

# Why Use the Template?

Template applies a new funding distribution (@ 100%) to selected sections of the paycheck.

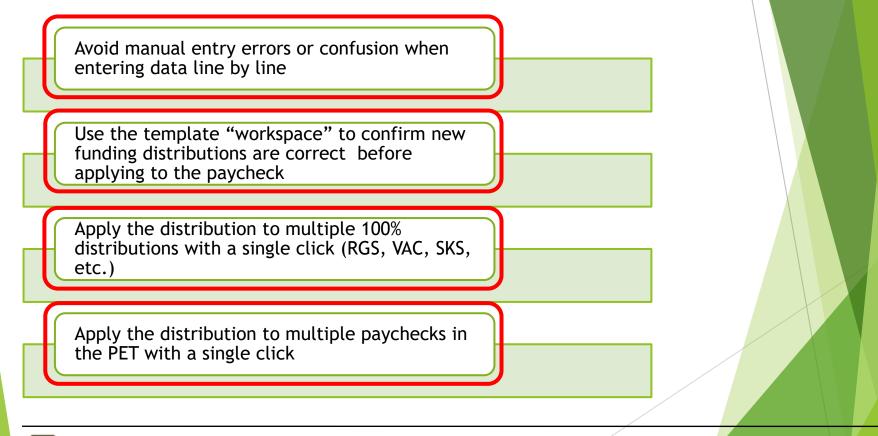

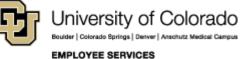

# Example of New Distribution

| Current Ch   | Current Check Distribution |      |            |            |         |              |           |            |  |  |  |  |  |  |  |
|--------------|----------------------------|------|------------|------------|---------|--------------|-----------|------------|--|--|--|--|--|--|--|
| Pay End Date | Earnings End<br>Date       | Rcd# | Department | Position # | Jobcode | Earn<br>Code | SpeedType | SpeedType  |  |  |  |  |  |  |  |
| 04/30/2018   | 03/31/2018                 | 0    | 30063      | 00652347   | 1310    | SCK          | 62943301  | PELE Auxil |  |  |  |  |  |  |  |
| 04/30/2018   | 03/31/2018                 | 0    | 30063      | 00652347   | 1310    | VAC          | 62943301  | PELE Auxi  |  |  |  |  |  |  |  |
| 04/30/2018   | 04/30/2018                 | 0    | 30063      | 00652347   | 1310    | RGS          | 62943301  | PELE Auxi  |  |  |  |  |  |  |  |

| N   | New Check Distribution |                      |      |            |            |          |              |            |                  |  |  |  |  |  |  |
|-----|------------------------|----------------------|------|------------|------------|----------|--------------|------------|------------------|--|--|--|--|--|--|
| Dis | Copy<br>stribution?    | Earnings End<br>Date | Rcd# | Department | Position # | Job Code | Earn<br>Code | SpeedType  | SpeedType Descr  |  |  |  |  |  |  |
|     |                        | 03/31/2018           | 0    | 30063      | 00652347   | 1310     | SCK          | 6100008 Q  | Tobacco-AVCFM Ir |  |  |  |  |  |  |
|     |                        | 03/31/2018           | 0    | 30063      | 00652347   | 1310     | SCK          | 61000074 Q | CSPH-Dean's Offi |  |  |  |  |  |  |
|     |                        | 03/31/2018           | 0    | 30063      | 00652347   | 1310     | VAC          | 6100008 Q  | Tobacco-AVCFM Ir |  |  |  |  |  |  |
|     |                        | 03/31/2018           | 0    | 30063      | 00652347   | 1310     | VAC          | 61000074 Q | CSPH-Dean's Offi |  |  |  |  |  |  |
|     |                        | 04/30/2018           | 0    | 30063      | 00652347   | 1310     | RGS          | 6100008 Q  | Tobacco-AVCFM Ir |  |  |  |  |  |  |
|     |                        | 04/30/2018           | 0    | 30063      | 00652347   | 1310     | RGS          | 61000074 Q | CSPH-Dean's Offi |  |  |  |  |  |  |

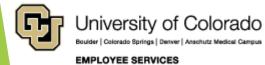

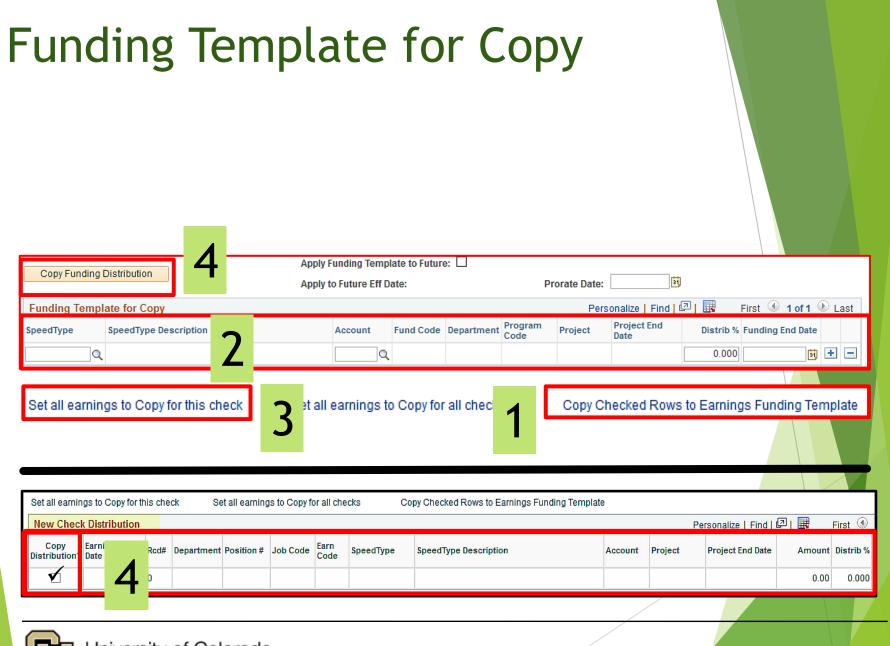

University of Colorado Bouder | Colorado Bprings | Denver | Anschutz Medicel Campus EMPLOYEE SERVICES

#### Example of Template for Copy

| Conv Fue              | ding Distributior    |         |            |                | Apply Fu      | iding Te             | emplate to Fu | ture: 🗆  |               |                    |            |             |            |                  |         |         |             |                                              |        |
|-----------------------|----------------------|---------|------------|----------------|---------------|----------------------|---------------|----------|---------------|--------------------|------------|-------------|------------|------------------|---------|---------|-------------|----------------------------------------------|--------|
| Copy Fun              | iong Distribution    |         |            |                | Apply to      | <sup>F</sup> uture E | ff Date:      |          |               | Prorate Date:      |            | đ           |            |                  |         |         |             |                                              |        |
| Funding T             | emplate for Co       | ору     |            |                |               |                      |               |          | P             | ersonalize   Find  | a   🔣      | First 🕙 1   | of 1 🕑 Las | t                |         |         |             |                                              |        |
| SpeedType             | SpeedTyp             | oe Desi | cription   |                |               | Acc                  | ount Fu       | nd Code  | Project       | Project End Date   | Distrib %  | Funding End | Date       |                  |         |         |             |                                              |        |
|                       | Q                    |         |            |                |               |                      | Q             |          |               |                    | 0.000      |             | 1          | 3                |         |         |             |                                              |        |
| Set all earnir        | ngs to Copy for th   | nis che | ck Se      | t all earning  | s to Copy fo  | all che              | cks           | Copy Cl  | necked Rows   | to Earnings Fundin | g Template |             |            |                  |         |         |             |                                              |        |
| New Chec              | k Distribution       |         |            |                |               |                      |               |          |               |                    |            |             |            | Personaliz       | e   Fin | d   🖓   | Firs        | st 🕚 1-3 of 3 🤇                              | 🕑 Last |
| Copy<br>Distribution? | Earnings End<br>Date | Rcd#    | Department | Position #     | Job Code      | Earn<br>Code         | SpeedType     | SI       | peedType Des  | scription          |            | Account     | Project    | Project End Date | ,       | Amount  | Distrib % ( | unding End Date<br>if Apply Future =<br>'es) |        |
|                       | 03/31/2018           | 0       | 30063      | 00652347       | 1310          | SCK                  | 62943301      | Q P      | ELE Auxiliary |                    |            | 400500 🔍    |            |                  |         | 223.34  | 100.000     | Ø                                            | + -    |
|                       | 03/31/2018           | 0       | 30063      | 00652347       | 1310          | VAC                  | 62943301      | QP       | ELE Auxiliary |                    |            | 400500 Q    |            |                  | 1       | 223.34  | 100.000     | (iii)                                        | + -    |
|                       | 04/30/2018           | 0       | 30063      | 00652347       | 1310          | RGS                  | 62943301      | Q P      | ELE Auxiliary |                    |            | 400500 🔍    |            |                  |         | ,424.54 | 100.000     | ii)                                          | + -    |
|                       |                      |         |            |                |               |                      |               |          |               |                    |            |             |            |                  |         |         |             |                                              |        |
|                       |                      |         |            |                |               |                      |               |          |               |                    |            |             |            |                  |         |         |             |                                              |        |
|                       |                      | _       |            |                | Apply Fu      | nding Te             | emplate to Fi | iture: 🗌 | ]             |                    |            |             |            |                  |         |         |             |                                              |        |
| Copy Fu               | nding Distributio    | n       |            |                | Apply to      | Future I             | Eff Date:     |          |               | Prorate Date:      |            | 31          |            |                  |         |         |             |                                              |        |
| Funding 1             | Femplate for C       | ору     |            |                |               |                      |               |          | Р             | ersonalize   Find  | 2   🔣      | First 🕙 1   | of 1 🕑 Las | t                |         |         |             |                                              |        |
| SpeedType<br>62943301 | SpeedTy              |         | cription   |                |               |                      | ount Fu       |          | Project       | Project End Date   | Distrib %  | Funding End |            |                  |         |         |             |                                              |        |
| Set all earni         | ings to Copy for t   | his che | eck Se     | et all earning | is to Copy fo | all che              | cks           | Copy C   | hecked Rows   | to Earnings Fundin | a Template |             |            | _                |         |         |             |                                              |        |

| Set | allearnin          | gs to Copy for tr    | iis cheo | ск зе      | t all earning: | s to Copy to | or all chec  | KS CO     | ppy Checked Rows to Earnings Funding Template |          |         |                  |              |                                                          |
|-----|--------------------|----------------------|----------|------------|----------------|--------------|--------------|-----------|-----------------------------------------------|----------|---------|------------------|--------------|----------------------------------------------------------|
| Ne  | w Check            | Distribution         |          |            |                |              |              |           |                                               |          | •       | Personaliz       | e   Find   🗖 | 🔣 🛛 First 🕚 1-3 of 3 🕑 Last                              |
|     | Copy<br>tribution? | Earnings End<br>Date | Rcd#     | Department | Position #     | Job Code     | Earn<br>Code | SpeedType | SpeedType Description                         | Account  | Project | Project End Date | Amount       | Funding End Date<br>Distrib % (if Apply Future =<br>Yes) |
|     |                    | 03/31/2018           | 0        | 30063      | 00652347       | 1310         | SCK          | 62943301  | Q PELE Auxiliary                              | 400500 Q |         |                  | 223.34       | 100.000 📑 🛨 🖃                                            |
|     |                    | 03/31/2018           | 0        | 30063      | 00652347       | 1310         | VAC          | 62943301  | Q PELE Auxiliary                              | 400500 Q |         |                  | 223.34       | 100.000 📑 🛨 🖃                                            |
|     |                    | 04/30/2018           | 0        | 30063      | 00652347       | 1310         | RGS          | 62943301  | Q PELE Auxiliary                              | 400500 Q |         |                  | 3,424.54     | 100.000                                                  |

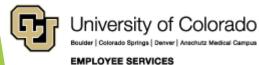

#### Example of Template for Copy

| Conv                                                                                                    | nding Distributio                                                                                                    | 0                                                |                                  |                                                                                                    | Apply Fu                                                     | nding Ter                                      | nplate to Futi                                                                      | ure:                      |                                 |                                         |                         |                 |                                                                                                    |                       |                        |                  |                                                                   |
|----------------------------------------------------------------------------------------------------|----------------------------------------------------------------------------------------------------|--------------------------------------------------|----------------------------------|----------------------------------------------------------------------------------------------------|--------------------------------------------------------------|------------------------------------------------|-------------------------------------------------------------------------------------|---------------------------|---------------------------------|-----------------------------------------|-------------------------|-----------------|----------------------------------------------------------------------------------------------------|-----------------------|------------------------|------------------|-------------------------------------------------------------------|
| Copy Fur                                                                                                    | Taing Distributio                                                                                                    | n                                                |                                  |                                                                                                    | Apply to                                                     | Future Ef                                      | f Date:                                                                             |                           |                                 | Prorate Date:                           |                         | 31              |                                                                                                    |                       |                        |                  |                                                                   |
| Funding T                                                                                                    | emplate for C                                                                                                    | ору                                              |                                  |                                                                                                    |                                                              |                                                |                                                                                     |                           | Pers                            | sonalize   Find   🖾                     | 🛛 🛛 🔜 🛛 Fi              | rst 🕙 1-2       | of 2 🕑 Last                                                                                                    |                       |                        |                  |                                                                   |
| SpeedType                                                                                                    | SpeedTy                                                                                                    | pe Desc                                          | ription                          |                                                                                                    |                                                              | Acco                                           | unt Fund                                                                            | d Code                    | Project                         | Project End Date                        | Distrib %               | Funding End     |                                                                                                    |                       | )                      |                  |                                                                   |
| 61000008                                                                                                    | Q Tobacco-                                                                                                    | AVCFM                                            | nfrstructur-C                    | ES                                                                                                    |                                                              | 4444                                           | 144 🔍 10                                                                            |                           |                                 |                                         | 25.000                  |                 | <u>1</u> + -                                                                                                    |                       |                        |                  |                                                                   |
| 61000074                                                                                                    | Q CSPH-D                                                                                                    | ean's Of                                         | fice                             |                                                                                                    |                                                              | 4444                                           | 144 Q 10                                                                            |                           |                                 |                                         | 75                      |                 | <b>H</b> -                                                                                                    | ]                     | •                      |                  |                                                                   |
| et all earnin                                                                                                    | ngs to Copy for t                                                                                                    | nis cneo                                         | x Se                             | t all earnings                                                                                                    |                                                              | all chec                                       | ks (                                                                                |                           | necked Rows to                  | o Earnings Funding                      | o remplate              |                 |                                                                                                    |                       |                        |                  |                                                                   |
|                                                                                                    | k Distribution                                                                                                    |                                                  |                                  |                                                                                                    |                                                              |                                                |                                                                                     |                           |                                 |                                         |                         |                 |                                                                                                    | Personalize           | Find   🔄               | Fir              | rst 🕙 1-3 of 3 🕑                                                  |
| Copy<br>istribution?                                                                                                    | Earnings End<br>? Date                                                                                                    | Rcd#                                             | Department                       | Position #                                                                                                    | Job Code                                                     | Earn<br>Code                                   | SpeedType                                                                           | S                         | peedType Desc                   | cription                                |                         | Account         | Project                                                                                                    | Project End Date      |                        | Distrib %        | Funding End Date<br>(if Apply Future =<br>Yes)                    |
|                                                                                                    | 03/31/2018                                                                                                    | 0                                                | 30063                            | 00652347                                                                                                    | 1310                                                         | SCK                                            | 62943301                                                                            | QP                        | ELE Auxiliary                   |                                         |                         | 400500 🔍        |                                                                                                    |                       | 223.34                 | 100.000          | iii +                                                             |
|                                                                                                    | 03/31/2018                                                                                                    | 0                                                | 30063                            | 00652347                                                                                                    | 1310                                                         | VAC                                            | 62943301                                                                            | Q P                       | ELE Auxiliary                   |                                         |                         | 400500 Q        |                                                                                                    |                       | 223.34                 | 100.000          |                                                                   |
|                                                                                                    |                                                                                                    |                                                  |                                  |                                                                                                    | 1210                                                         | 000                                            |                                                                                     |                           |                                 |                                         |                         | 400500          |                                                                                                    |                       | 2.404.54               | 400.000          |                                                                   |
| Y                                                                                                    | 04/30/2018                                                                                                    | 0                                                | 30063                            | 00652347                                                                                                    | 1310                                                         | RGS                                            | 62943301                                                                            |                           | 'ELE Auxiliary                  |                                         |                         | 400500          | •                                                                                                    |                       | 3,424.54               | 100.000          |                                                                   |
|                                                                                                    | 04/30/2018                                                                                                    |                                                  | 30063                            | 00652347                                                                                                    | Apply Fu                                                     | nding Ter                                      | mplate to Fut                                                                       |                           | _                               | Decente Detec                           |                         |                 | •                                                                                                    |                       | 3,424.34               | 100.000          |                                                                   |
| Copy Fur                                                                                                    | nding Distributio                                                                                                    | n                                                | 30063                            | 00652347                                                                                                    |                                                              | nding Ter                                      | mplate to Fut                                                                       |                           | ]                               | Prorate Date:                           |                         | ]]]             | •                                                                                                    |                       | 3,424.34               | 100.000          |                                                                   |
| Copy Fur<br>Funding T                                                                                                    | nding Distributio                                                                                                    | n<br>opy                                         |                                  | 00652347                                                                                                    | Apply Fu                                                     | nding Ter<br>Future Ef                         | mplate to Futu<br>f Date:                                                           | ure:                      | ]<br>Pers                       | sonalize   Find   🗔                     |                         | ]閲<br>rst ④ 1-2 | ? of 2 🕑 Last                                                                                                    |                       | 3,424.34               | 100.000          |                                                                   |
| Copy Fur<br>Funding T                                                                                                    | nding Distributio<br>Template for C<br>SpeedTyr                                                                                         | n<br>opy<br>pe Desci                             | ription                          | 00652347                                                                                                    | Apply Fu                                                     | nding Ter<br>Future Ef                         | nplate to Futu<br>f Date:<br>unt Fund                                               |                           | ]<br>Pers                       |                                         |                         | ]]]             | c of 2 🕑 Last                                                                                                    |                       | 3,424.34               | 100.000          |                                                                   |
| Copy Fur<br>Funding Tr<br>speedType                                                                                       | nding Distributio<br>Template for C<br>SpeedTy                                                                                          | n<br>opy<br>pe Desca<br>AVCFM                    | ription                          | 00652347                                                                                                    | Apply Fu                                                     | nding Ter<br>Future Ef<br>Acco<br>4444         | nplate to Futu<br>f Date:<br>unt Fund<br>144 Q 10                                   | ure:                      | ]<br>Pers                       | sonalize   Find   🗔                     | Distrib %               | ]閲<br>rst ④ 1-2 | e of 2 🕑 Lasi<br>I Date                                                                                                    | ]                     | 3,424.34               | 100.000          |                                                                   |
| Copy Fur<br>Funding Tr<br>SpeedType<br>51000008                                                                           | nding Distributio                                                                                                    | n<br>opy<br>pe Desci<br>-AVCFM I<br>ean's Of     | ription<br>Infrstru              | 2                                                                                                    | Apply Fun<br>Apply to I                                      | nding Ter<br>Future Ef<br>Acco<br>4444<br>4444 | nplate to Futu<br>f Date:<br>unt Fund<br>144 Q 10                                   | ure:                      | Pers Pers                       | sonalize   Find   교<br>Project End Date | Distrib % 25.000 75.000 | ]閲<br>rst ④ 1-2 | c of 2 🕑 Last                                                                                                    | ]                     | 3,424.34               | 100.000          |                                                                   |
| Copy Fur<br>Funding T<br>SpeedType<br>61000008<br>61000074<br>Set all earning                                             | nding Distributio<br>Template for C<br>SpeedTy<br>Q Tobacco-<br>Q CSPH-D<br>ngs to Copy for t                                           | n<br>opy<br>pe Desca<br>AVCFM<br>ean's Of        | ription<br>Infrstru              | 2                                                                                                    | Apply Fu                                                     | nding Ter<br>Future Ef<br>Acco<br>4444<br>4444 | nplate to Futu<br>f Date:<br>unt Fund<br>144 Q 10                                   | ure:                      | Pers Pers                       | sonalize   Find   🗔                     | Distrib % 25.000 75.000 | ]閲<br>rst ④ 1-2 | e of 2 🕑 Lasi<br>I Date                                                                                                    | ]                     |                        |                  |                                                                   |
| Copy Fur<br>Funding Tr<br>peedType<br>3100008<br>31000074<br>Set all earnin                                               | nding Distributio<br>Femplate for C<br>SpeedTy<br>Q Tobacco-<br>Q CSPH-Do<br>ngs to Copy for t                                          | n<br>opy<br>pe Desca<br>AVCFM<br>ean's Of        | ription<br>Infrstru              | 2                                                                                                    | Apply Fur<br>Apply to I                                      | Acco<br>4444<br>4444<br>all check              | nplate to Futu<br>f Date:<br>unt Fund<br>144 Q 10                                   | ure:                      | Pers Pers                       | sonalize   Find   교<br>Project End Date | Distrib % 25.000 75.000 | ]閲<br>rst ④ 1-2 | e of 2 🕑 Lasi<br>I Date                                                                                                    | ]                     | 3,424.34               | Fir              | st ④ 1-3 of 3 ④                                                   |
| Copy Fur<br>Funding Tr<br>peedType<br>1000008<br>1000074<br>1000074<br>1000074<br>1000074                                 | nding Distribution                                                                                                    | n<br>opy<br>pe Desci<br>AVCFM I<br>ean's Of      | ription<br>Infrstru              | <b>3</b> 19:                                                                                                    | Apply Fur<br>Apply to I                                      | nding Ter<br>Future Ef<br>Acco<br>4444<br>4444 | nplate to Futu<br>f Date:<br>unt Fund<br>144 Q 10                                   | d Code                    | Pers Pers                       | sonalize   Find   년<br>Project End Date | Distrib % 25.000 75.000 | ]閲<br>rst ④ 1-2 | e of 2 🕑 Lasi<br>I Date                                                                                                    | ]                     | Find   🖓               | Fir<br>Distrib % |                                                                   |
| Copy Fur<br>Funding Tr<br>peedType<br>3100008<br>31000074<br>31000074<br>31000074<br>31000074<br>31000074                 | nding Distribution                                                                                                    | n<br>opy<br>pe Desci<br>AVCFM I<br>ean's Of      | ription<br>Infrstructure<br>fice | Band In the second second seco | Apply Fur<br>Apply to I                                      | Acco<br>4444<br>4444<br>all check              | nplate to Futu<br>f Date:<br>unt Funu<br>144 Q 10<br>144 Q 10<br>ks C               | ure:<br>d Code<br>Copy Ct | Pers Pers Project               | sonalize   Find   년<br>Project End Date | Distrib % 25.000 75.000 | III 1-2         | e of 2<br>bate<br>bate<br>bit + =<br>bit + =                                                                                                    | ]<br>]<br>Personalize | Find   🖓               | Fir<br>Distrib % | st ④ 1-3 of 3 ④<br>Funding End Date<br>(if Apply Future =         |
| Copy Fur<br>Funding T<br>SpeedType<br>61000008<br>61000074<br>Set all earnin<br>New Choc<br>Copy<br>Copy<br>Distribution? | nding Distribution<br>emplate for C<br>SpeedTy<br>Q Tobacco-<br>Q CSPH-D<br>ngs to Copy for t<br>to Distribution<br>E mings End<br>D te | n<br>pe Descr<br>AVCFM I<br>ean's Of<br>his chec | ription<br>Infrstructure<br>fice | Band In the second second seco | Apply Fur<br>Apply to I<br>s to Copy for<br>Job Code<br>1310 | Acco<br>4444<br>all check<br>Earn<br>Code      | nplate to Futur<br>f Date:<br>unt Fund<br>t44 Q 10<br>t44 Q 10<br>ks C<br>SpeedType | d Code                    | Pers Pers Project peedType Desc | sonalize   Find   년<br>Project End Date | Distrib % 25.000 75.000 | E Funding Enc   | cof 2 (k) Last<br>Date<br>(1) Date<br>(1) (k) (k)<br>(1) (k) (k)<br>(1) (k) (k)<br>(1) (k) (k)<br>(1) (k) (k) (k)<br>(k) (k) (k) (k) (k) (k) (k) (k) (k) (k) | ]<br>]<br>Personalize | Find   (코)  <br>Amount | Fir<br>Distrib % | st ④ 1-3 of 3 ④<br>Funding End Date<br>(if Apply Future =<br>Yes) |

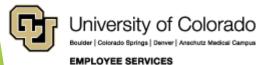

## Example of Template for Copy

| Copy<br>stribution                                                                                                    | Earnings End<br>? Date                                                                                                    | Rcd#                    | Department                                                                                                    | Positio                                     | n # Job Code                              | Earn<br>Code                 | SpeedType                                                                 | SpeedType Desc             | criptio                       |                                                                                                    |                                      |                                |
|----------------------------------------------------------------------------------------------------|----------------------------------------------------------------------------------------------------|-------------------------|----------------------------------------------------------------------------------------------------|---------------------------------------------|-------------------------------------------|------------------------------|---------------------------------------------------------------------------|----------------------------|-------------------------------|----------------------------------------------------------------------------------------------------|--------------------------------------|--------------------------------|
|                                                                                                    | 03/31/2018                                                                                                    | 0                       | 30063                                                                                                    | 006523                                      | 47 1310                                   | SCK                          | 62943301 Q                                                                | PELE Auxiliary             |                               |                                                                                                    |                                      |                                |
|                                                                                                    | 03/31/2018                                                                                                    | 0                       | 30063                                                                                                    | 006523                                      | 47 1310                                   | VAC                          | 62943301 Q                                                                | PELE Auxiliary             | 1                             |                                                                                                    |                                      |                                |
|                                                                                                    | 04/30/2018                                                                                                    | 0                       | 30063                                                                                                    | 006523                                      | 47 1310                                   | RGS                          | 62943301 Q                                                                | PELE Auxiliary             |                               |                                                                                                    |                                      |                                |
| 1000008<br>1000074                                                                                                    | Speed type Design           Q         Tobacco-AVCFM           Q         CSPH-Dean's C                                                                | Infrstructur            | -CES                                                                                                    |                                             | Account Fun<br>444444 Q 10<br>444444 Q 10 | d Code P                     | roject Project End L                                                      | 25.000 75.000              | inding End Date               |                                                                                                    |                                      |                                |
|                                                                                                    | s to Copy for this che                                                                                                    | ck                      | Set all earnings t                                                                                                    | o Copy for a                                | II checks C                               | opy Check                    | ed Rows to Earnings Fu                                                    | nding Template             |                               |                                                                                                    |                                      | (and a second                  |
| _                                                                                                    |                                                                                                    |                         |                                                                                                    |                                             |                                           |                              |                                                                           |                            |                               | Description of the second second seco |                                      |                                |
| ew Check                                                                                                    | Distribution                                                                                                    | Departme                | nt Position # J                                                                                                    | ob Code                                     | arn<br>SpeedType                          | Spee                         | dType Description                                                         | Aci                        | count Project                 | Personalize Project End Date                                                                                                    | e   Find   <sup>[고</sup>  <br>Amount |                                |
| ew Check                                                                                                    | Distribution                                                                                                    | Departme<br>30063       | nt Position # J<br>00652347 1                                                                                                    | _                                           | arn<br>code SpeedType<br>CK 61000008      |                              | dType Description<br>cco-AVCFM Infrstructur-Cl                            |                            | count Project                 |                                                                                                    |                                      | Distri                         |
| ew Check<br>Copy<br>stribution?                                                                                                  | Distributionarnings End<br>lateRcd#3/31/201803/31/20180                                                                                              |                         | 00652347 1<br>00652347 1                                                                                                    | 310 s<br>310 s                              | CK 6100008                                | Q Toba                       | cco-AVCFM Infrstructur-Cl<br>I-Dean's Office                              | ES 40                      | 00500 Q<br>00500 Q            |                                                                                                    | Amount<br>55.83<br>167.51            | Distri<br>24.9<br>75.0         |
| ew Check<br>Copy<br>stribution?                                                                                                  | Distribution           arnings End<br>bate         Rcd#           I3/31/2018         0           I3/31/2018         0           I3/31/2018         0 | 30063<br>30063<br>30063 | 00652347 1<br>00652347 1<br>00652347 1                                                                                                 | 310 S<br>310 S<br>310 V                     | CK 61000008<br>CK 61000074<br>AC 61000008 | Q Tobac<br>Q CSPH<br>Q Tobac | cco-AVCFM Infrstructur-Cl<br>I-Dean's Office<br>cco-AVCFM Infrstructur-Cl | ES 40<br>40<br>ES 40       | 00500 Q<br>00500 Q<br>00500 Q |                                                                                                    | Amount<br>55.83<br>167.51<br>55.83   | Distri<br>24.9<br>75.0<br>24.9 |
| Vew Check<br>Copy<br>(stribution)<br>(<br>(<br>(<br>(<br>(<br>(<br>(<br>(<br>(<br>(<br>(<br>(<br>(<br>(<br>(<br>(<br>(<br>(<br>( | Distributionarnings End<br>lateRcd#3/31/201803/31/20180                                                                                              | 30063<br>30063          | 00652347         1           00652347         1           00652347         1           00652347         1           00652347         1 | 310 \$<br>310 \$<br>310 \<br>310 \<br>310 \ | CK 6100008                                | Q Toba<br>Q CSPH<br>Q Toba   | cco-AVCFM Infrstructur-Cl<br>I-Dean's Office                              | ES 40<br>40<br>ES 40<br>40 | 00500 Q<br>00500 Q            |                                                                                                    | Amount<br>55.83<br>167.51            |                                |

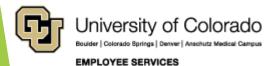

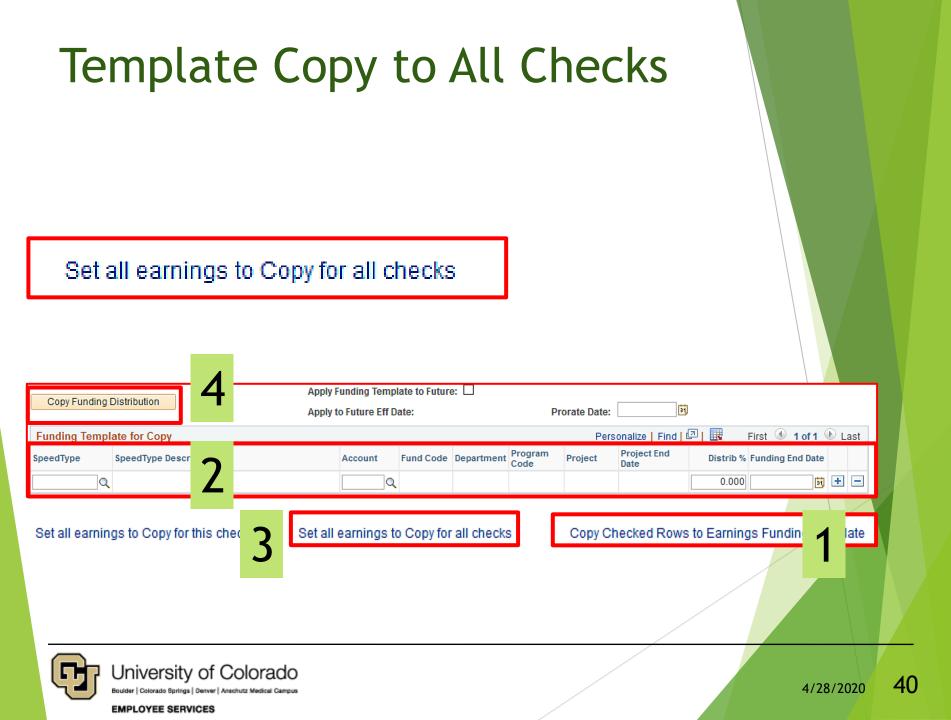

#### Funding Template - Watch It

| Paycheck Search               |                         |           |                  |          |                |              | Pa        | yroll E    | xpense '             | Transfe          |                  |              | MCC0000605 Databa  | se: HCMTP |
|-------------------------------|-------------------------|-----------|------------------|----------|----------------|--------------|-----------|------------|----------------------|------------------|------------------|--------------|--------------------|-----------|
|                               |                         |           |                  |          |                |              |           |            |                      |                  |                  |              |                    |           |
| check Search Earn             | -                       | )eduction | is Sumn          |          |                |              |           |            |                      |                  |                  |              |                    |           |
| ayroll Expense T              |                         |           |                  |          | Fin Aid / Cor  | ntrollers:   | Benefit   | s Override | : Ll                 | Fin Aid          | / Controllers    | Office       |                    |           |
| RGL Request #: MCCO           | 00605-20200430-0        |           | Status:          |          | rched/Draft    |              |           |            | McCoy, Cathe         | rine Louise      |                  |              |                    |           |
| Submitted:                    |                         | 5         | Submitted        | by:      |                |              | Crea      | ated:      | 04/30/20 12:3        | 4AM              | Û                |              |                    |           |
| completed:                    |                         |           |                  |          |                |              | Last      | t Update:  | 04/30/20 12:3        | 8AM              |                  |              |                    |           |
| aycheck Search Criter         | a                       |           |                  |          |                |              |           |            | Find   View          | All First        | ④ 1 of 1 ⑧       | Last         |                    |           |
| Empl ID*                      |                         |           | Posi             | tion Nur |                |              |           | Spe        | edType*              |                  |                  |              |                    |           |
|                               | is,Aaron                |           |                  | 0        | 2              |              |           |            |                      |                  | Q                |              |                    |           |
|                               | Pay End Date            | Earn Coo  |                  | loyee Na | ame Search     | Empli        | Record #  | Dep        | artment              |                  |                  |              |                    |           |
| Earnings Begin Date           |                         |           | <                |          |                | 1            |           | lob        | Code                 |                  |                  |              |                    |           |
| Bill Bill                     | arnings chu bate        | Include   | Off-Cycle        | ?: 🗹     | Sear           | ch for Paycl | hecks     | 300        | Q                    |                  |                  |              |                    |           |
|                               |                         |           |                  |          |                |              |           |            |                      |                  |                  |              |                    |           |
|                               | Select All              |           |                  |          |                |              |           |            | Is to Originat       | or               |                  |              |                    |           |
| aycheck Search Res            |                         |           |                  |          |                | Personalize  | Find   Vi | ew All     | Firs                 | t 🕚 1-3 of       | 3 🕑 Last         |              |                    |           |
| Main AddI Info                |                         | Off       |                  | Empl     |                | Position     | Herene    | Pav        |                      |                  | Total            |              |                    |           |
|                               | te Earnings End<br>Date | Cycle     | Empl ID          | Rcd#     | Department     | Number       | Job Code  |            | lotal Earnings       |                  |                  |              |                    |           |
|                               | 03/31/2018              |           | 155950           | 0        | 30063          | 00652347     |           | F12        | 3,871.22             |                  | 536.53           |              |                    |           |
|                               | 04/30/2018              |           | 155950<br>155950 | 0        | 30063<br>30063 | 00652347     |           | F12<br>F12 | 3,871.22<br>3.871.22 | 833.06<br>833.06 | 536.53<br>536.53 |              |                    |           |
|                               |                         |           | 133330           | U        | 50003          | 00032347     | 1310      | 112        | 3,011.22             | 033.00           | 530.33           |              |                    |           |
| Ad Hoc Department Ap          | provers (If Neede       | ed)       |                  |          |                |              |           |            |                      |                  |                  |              |                    |           |
| Department Approv             | r1                      |           |                  |          |                |              |           |            |                      |                  |                  |              |                    |           |
|                               |                         |           |                  |          |                |              |           |            |                      |                  |                  |              |                    |           |
| Empl ID:                      | Q                       |           |                  |          |                |              |           |            |                      |                  |                  |              |                    |           |
| Department Approv             | r 2                     |           |                  |          |                |              |           |            |                      |                  |                  |              |                    |           |
|                               |                         |           |                  |          |                |              |           |            |                      |                  |                  |              |                    |           |
| Empl ID:                      | Q                       |           |                  |          |                |              |           |            |                      |                  |                  |              |                    |           |
| Department Approv             | r 3                     |           |                  |          |                |              |           |            |                      |                  |                  |              |                    |           |
|                               |                         |           |                  |          |                |              |           |            |                      |                  |                  |              |                    |           |
| Empl ID:                      | ্                       |           |                  |          |                |              |           |            |                      |                  |                  |              |                    |           |
|                               |                         |           |                  |          |                |              |           |            |                      |                  | -                | 2771         |                    |           |
| Attachments     Attached File |                         | Descri    | ntion            |          |                |              | Add Att-  | ahmant     | Attach               |                  | Find             | Firs         | st 🕚 1 of 1 🕑 Last |           |
| Audoned File                  |                         | Descri    | puòn             |          |                |              | Add Atta  |            | Attach               | eo By            | Last Upd         | laté Date/Ti | ime 🛨              |           |
|                               |                         |           |                  |          |                |              | Add Atta  | Chineth    |                      |                  |                  |              |                    | _         |

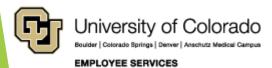

#### Apply Funding Template to Future Apply Funding Template to Future: Copy Funding Distribution Ē. Apply to Future Eff Date: 04/01/2020 Prorate Date: Personalize | Find | 💷 | 🔣 First 4 1-2 of 2 Last Funding Template for Copy Project End SpeedType SpeedType Description Fund Code Project Distrib % Funding End Date Account Date The Earnings Funding Template speedtypes and distribution percentages will be applied to the Department Budget Table with an effective date of 2020-04-01. If the specified funding sources should impact off cycle payrolls prior to 2020-04-01, please create a funding entry transaction. (0.0) OK Warning: if the PET is recalled or denied, this form will be uneditable and a new PET will be required. Changes to the Department Budget Table will be committed on submission, and an update to the Department Budget Table may be required if the funding distribution specified in this PET form is inaccurate for the upcoming pay periods. If the form is recalled or denied, the form's status will be "uneditable". (0,0) Message OK Warning -- Project end date expires prior to estimated funding effective date on the earnings funding template for the 'Apply to Future' option. Cancel OK. University of Colorado 47 4/28/2020 Bouider | Colorado Springs | Denver | Anschutz Medical Campus EMPLOYEE SERVICES

#### **Review Additional Tabs**

- Review Deductions and Taxes
- Save and System Checks
- Grants Questionnaire
- Review Summary Page

#### QRG: PET Map - Taxes

https://www.cu.edu/doc/pet-data-mappdf

| yroll Expense Transfer<br>Mal Request #: status: seatoreotorat ongrestor: Mecay caterine Louise                                                                                                    | Header                                |
|----------------------------------------------------------------------------------------------------|---------------------------------------|
| yohoek Datall Find   Vev All   Find   0 tof1   1 tof1   2 toet                                                                                                    |                                       |
| Paycheck Information     Payce     Payce                                                                                                    | Paycheck Info                         |
| Job Data Snapshot         Presidential (Manufactor)         Presidential (Manufactor)         Presidenti                                                                                                    | Job Data                              |
| Current Distribution                                                                                                    | Current Check                         |
| Funding Tamplate for Copy         Dependence   Project         Part   Project         Project         Project <td>Template<br/>New Check<br/>Distribution</td>                                                                                                    | Template<br>New Check<br>Distribution |
|                                                                                                    |                                       |
| Image: Cond Data         Personalize   Find   20   20   20   20   20   20   20   2                                                                                                    | Comments                              |
| Tas Clase Summary     Tas Clase Summary     Tas Clase Summary     Tas Clase Summary     Tes Clase Summary     Tes Clase Summary |                                       |
| Tas Clave Summary     Tas Clave Summary     Tas Clave Summary     Tas Clave Summary     Department     Personalize   Pin   (2)        Personalize   Distributed     Distributed     Nameure     Distributed     Nameure     Distributed     Nameure     Distributed     Nameure     Personalize   Pin   (2)        Personal     Distributed     Nameure     Personalize   Pin   (2)        Personal     Personalize   Pin   (2)        Personalize        Personalize        Pe  | Comments                              |

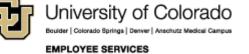

#### **Taxes and Deductions**

| Paycheck Search Earnings                   | axes D     | eductions     | Summary            |             |                |            |             |                      |                       |          | _                      |      |                   |             |                   |             |                   |             |               |                 |        |              |
|--------------------------------------------|------------|---------------|--------------------|-------------|----------------|------------|-------------|----------------------|-----------------------|----------|------------------------|------|-------------------|-------------|-------------------|-------------|-------------------|-------------|---------------|-----------------|--------|--------------|
| Payroll Expense Transf                     | ər         |               |                    |             |                |            |             |                      |                       |          |                        |      |                   |             |                   |             |                   |             |               |                 |        |              |
| HRGL Request #: MCCO000605                 | 20200426-0 | 01 Status     | : 5                | Searched/D  | )raft          | 01         | riginator   | r: McC               | oy, Catherine L       | ouise    |                        |      |                   |             |                   |             |                   |             |               |                 |        |              |
| Paycheck Detail                            |            |               |                    |             |                |            |             |                      |                       |          |                        |      |                   |             |                   |             |                   |             |               | Find   Vie      | ew All | First        |
| Paycheck Information                       |            |               |                    |             |                |            |             |                      |                       |          |                        | 1    |                   |             |                   |             |                   |             |               |                 |        |              |
| Name Empl                                  | ID Rcd#    |               | Pay Pa<br>Group Da | y End       | Off<br>Cycle ? | Page Nbr L | ine Nbr     | Sep<br>Chk           | otal Gross Dec        | Total    | Total Taxes            |      |                   |             |                   |             |                   |             |               |                 |        |              |
| Anno 1999                                  | 0          |               |                    | /31/2018    |                | 1335 6     | 3           | 0                    | 3,871.22              | 536.53   | 833.06                 |      |                   |             |                   |             |                   |             |               |                 |        |              |
| Job Data Snapshot                          |            | 1 1           |                    |             |                |            |             |                      |                       |          |                        | 1    | Doro              | onolizo I E | ind I View        | AII 💷 I 🔣   | Eirot             | : 🕚 1 of 1  | l 🛞 Last      |                 |        |              |
| Rcd# Job Eff Date Eff Depar                | Positi     |               | ode Job D          | )escription | 1              | HR Sta     | itus        | Action               | Action Reason         | Pay Fre  | quency Pa              | зу   | ETE               | Std Hours   |                   |             | orts To           | Empl p      | eg/Temp       |                 |        |              |
| 0 07/01/2017 2 30063                       | 00652      | er            |                    | ssional Re  |                | st Active  |             | PAY F                | чс                    | M        | Gi                     | roup | 0.800000          | 22.00       |                   | 220000 003  |                   | Class       | eqular        |                 |        |              |
|                                            | 00052      | 1310          | PIUIE              | SSIONALINE  | search As      | Active     |             | FAT T                | 10                    | m        | F                      | 12   | 0.00000           | 32.00       |                   |             |                   |             | -             |                 |        |              |
| Current Distribution                       | rition     |               | -                  |             |                |            |             |                      |                       | , Fund   |                        |      | Program           |             | Desired D         | lize   Find |                   | First 🕚     | 1-2 of 2      | Last<br>Distrib |        |              |
| Pay End Date Date N                        | umber      | _             | State Tax          |             | SpeedT         |            | īype Desc   | ription              | Accoun                | t Code   | Departm                | ient | Program<br>Code   | Project     | Project E<br>Date | Activi      |                   | field Descr | Amount        | %               |        |              |
|                                            | 652347     |               |                    | SDVER       | 629433         |            |             |                      | 418730                |          | 30063                  |      | 28274             |             |                   |             |                   | eld Descr   |               | 100.000         |        |              |
| 05/31/2018 05/31/2018 0                    | 652347     | 1310          | SU Med             | JER         | 629433         | OT PELE A  | uxillary    |                      | 418734                | 29       | 30063                  |      | 28274             |             |                   |             | Chartfie          | eld Descr   | 56.15         | 100.000         |        |              |
| Funding Template for Copy                  |            |               |                    |             |                |            |             |                      | Personaliz            |          |                        |      | st 🕚 1 o          | f 1 🕑 La    | st                |             |                   |             |               |                 |        |              |
| SpeedType SpeedType Desc                   | iption     |               |                    | Departme    | ent Projec     | t Accou    | unt Coo     | id Progra<br>de Code | am PC Bus<br>Unit Act | ivity Da | nding End<br>te        |      | roject End<br>ate | Distrit     | <b>9%</b>         |             |                   |             |               |                 |        |              |
|                                            |            |               |                    |             |                |            |             |                      |                       |          |                        |      |                   | 0.0         | 000               |             |                   |             |               |                 |        |              |
| Copy Funding Distribution                  |            |               |                    |             |                |            |             |                      |                       |          |                        |      |                   |             |                   |             |                   |             |               |                 |        |              |
| New Check Distribution                     |            |               |                    |             |                |            |             |                      |                       |          |                        |      |                   |             |                   |             |                   | Pers        | onalize   Fin | d   💷   🗄       | Firs   | st 🕘 1       |
| Copy Earnings End<br>Distribution? Date Re | d# Depart  | ment Position | # Job Co           | e State T   | fax Class      | SpeedType  |             | SpeedTyp             | e Description         |          | Account                |      | und De            | partment    | Program<br>Code   | roject      | Project E<br>Date | nd          | artfield Des  |                 | Amount | Distrib<br>% |
| 05/31/2018 0                               | 30063      | 0065234       | 7 1310             | SU (        | DASDVER        | 61000009   |             | Gen Infra            | istr Recharge-(       | IR-DC    | 418730                 | 10   | 30                | 276         | 49035             |             |                   | Cha         | rtfield Descr |                 | 60.02  | 25.000       |
| 05/31/2018 0                               | 30063      | 0065234       | 7 1310             | SU (        | DASDVER        | 61000074   |             | CSPH-De              | an's Office           |          | 418730                 | 10   | 21                | 411 (       | 49846             |             |                   | Cha         | rtfield Descr |                 | 180.07 | 75.000       |
| 05/31/2018 0                               | 30063      | 0065234       | 7 1310             | \$U I       | MEC/ER         | 61000009   |             | Gen Intra            | Istr Recharge-C       | IR-DC    | 418734                 | 10   | 30                | 276         | 49035             |             |                   | Cha         | rtfield Descr |                 | 14.04  | 25.000       |
| 05/31/2018 0                               | 30063      | 0065234       | 7 1310             | SU I        | Med/ER         | 61000074   |             | CSPH-De              | an's Office           |          | 418734                 | 10   | ) 21              | 411         | 49846             |             |                   | Cha         | rtfield Descr |                 | 42.11  | 75.000       |
| Tax Class Summary                          |            |               |                    |             |                | Persona    | ilize   Fin | d   🖾   🛙            | 🛛 🛛 First 🔇           | 1-2 of   | 2 🕑 Last               |      |                   |             |                   |             |                   |             |               |                 |        |              |
| Earnings End Date Departm                  | nt Pos     | ition # Jot   | o Code             | Rcd#        | State          | Tax Class  | 1           | Distribute<br>Amour  |                       |          | Total for Tax<br>Class |      |                   |             |                   |             |                   |             |               |                 |        |              |
| 05/31/2018 30063                           |            | 52347 131     |                    | 0           | SU             | OASDVER    |             | 240.0                |                       |          | 240.09                 |      |                   |             |                   |             |                   |             |               |                 |        |              |
| 05/31/2018 30063                           | 006        | 52347 131     | 10                 | 0           | SU             | Med/ER     |             | 56.1                 | 5 100.00              | 00       | 56.15                  |      |                   |             |                   |             |                   |             |               |                 |        |              |
| L                                          |            |               |                    |             |                |            |             |                      |                       |          |                        |      |                   |             |                   |             |                   |             |               |                 |        |              |

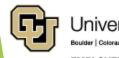

| Jniversity                | of     | Colorado                |
|---------------------------|--------|-------------------------|
| ouider   Colorado Springs | Denver | Anschutz Medical Campus |

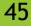

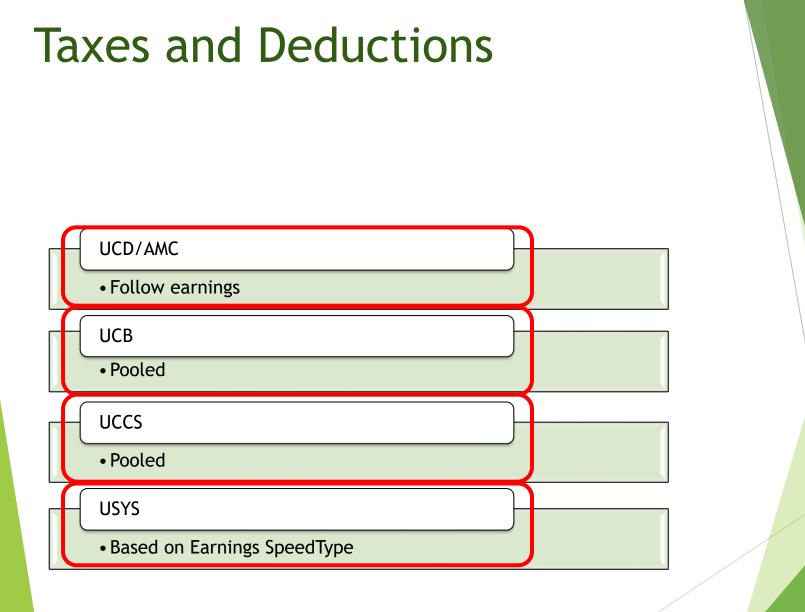

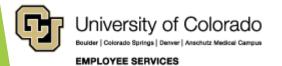

#### SAVE & System Checks

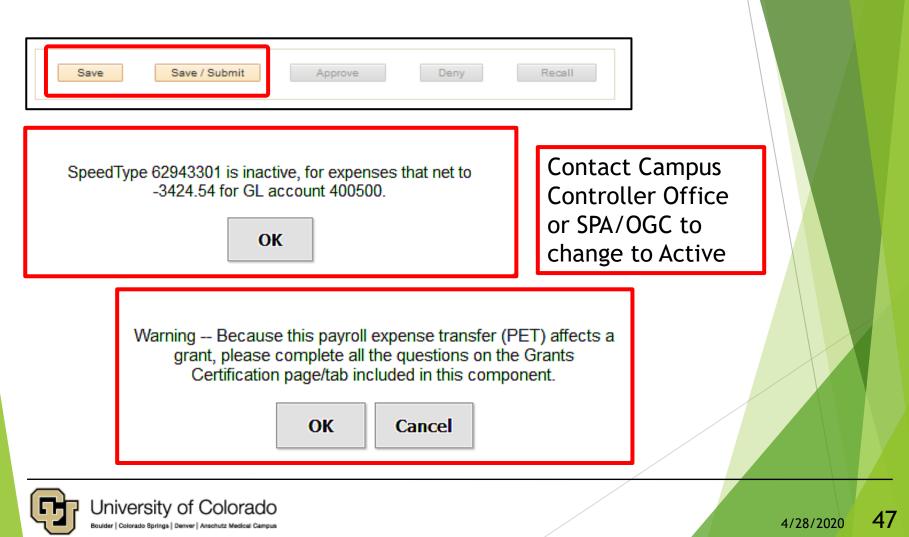

EMPLOYEE SERVICES

#### **Grant Certification**

| Paycheck Search Earnings Taxes Deductions Grant Cert >= 180 Summary                                                                                                    |
|----------------------------------------------------------------------------------------------------|
| Payroll Expense Transfer                                                                                                    |
|                                                                                                    |
| HRGL Request #: MCCO000605-20200428-001 Status: Searched/Draft Originator: McCoy, Catherine Louise                                                                                                    |
| Grants Certification Questions                                                                                                    |
| Please provide sufficient reason for submitting this Payroll Expense Transfer (For example: the cause of the error, how this PET corrects the error                                                                                  |
| and reflects the actual effort the employee(s) spent on the sponsored project(s), etc.). Attach any relevant back up documentation.                                                                                                  |
| Reducing ST63016083 from 83% to 0% and increasing ST63018232 from 0% to 83% for the period of 01/01/2019 - 04/30/2019 to properly reflect effort on all projects.                                                                    |
| To the best of my knowledge, the charge is allowable, allocable, and provides direct benefit to the project receiving the charge.                                                                                                    |
| Yes O No                                                                                                    |
| Please explain why the submission of this Payroll Expense Transfer is occurring after 90 days. Speedtype was refunded recently. The PI held the salary on the closing CMS Operations SpeedType pending new funding of the speedtype. |

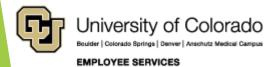

#### QRG: PET Map - Summary

https://www.cu.edu/doc/pet-data-mappdf

| Payche   | eck Search Ea     | arnings Taxes      | Deductions      | Summar  | 1          |              |           |              |              |        |              |         |     |              |          |                |             |        |                    |     |
|----------|-------------------|--------------------|-----------------|---------|------------|--------------|-----------|--------------|--------------|--------|--------------|---------|-----|--------------|----------|----------------|-------------|--------|--------------------|-----|
| Payr     | oll Expens        | e Transfer         |                 |         |            |              |           |              |              |        |              |         |     |              |          |                |             |        |                    |     |
| HRG      | L Request #:      |                    | St              | atus:   | Searched/0 | Draft        | Or        | ginator: N   | McCoy, Cathe | rine L | pulse        |         |     |              |          |                |             |        |                    |     |
|          |                   |                    |                 |         |            |              |           |              |              |        |              |         |     |              |          |                |             |        |                    |     |
|          |                   |                    |                 |         |            |              |           |              |              |        |              |         |     |              |          |                |             |        |                    |     |
| -        | PET Combina       | tion Summary       | 1               |         | Person     | alize   Find | Ø   🔣     | First 🛞      | 1of1 🛞       | Last   |              |         |     |              |          |                |             |        |                    | 7   |
| Spee     |                   |                    | Earnings        |         | Deductions |              | Taxe      | s            |              | Total  |              |         |     |              |          |                |             |        |                    |     |
|          |                   |                    | 0.00            |         | 0.00       |              | 0.0       | 0            |              | 0.00   |              |         |     |              |          |                |             |        |                    |     |
| -        | PET Combina       | tion Detail Su     | mmary           |         |            | Personali    | ze   mina | Ø i 🖪        | minst @      | 1.01   | 1. © тая     | a l     |     |              |          |                |             |        |                    |     |
| Type     |                   | Amount Sp          |                 |         | Account    | Descriptio   |           | 1            |              |        |              |         |     |              |          |                | Fx          | port   |                    |     |
|          |                   | 0.00               |                 |         |            |              |           |              |              |        |              |         |     |              |          |                |             |        |                    |     |
| $ \Psi $ | PET Detail        |                    |                 |         |            |              |           |              |              |        |              |         | Per | sonalize   F | Find   💷 |                | First       | 🕘 1 of | 1 ® L              | ast |
| Type     | Ernod/Dedod/Tex   | Amount             | speedtype       | Account | Cheok Nbr  | Pay End Date | Empl ID   | Employee Nan | me           | Co     | Pay<br>Group | EE Rod# |     | Position #   |          | Off Cycle<br>? | Page<br>Nbr |        | Sep Deb<br>Chk Cre |     |
|          |                   | 0.00               |                 |         | 0          |              |           |              |              |        | -            | 0       |     |              |          |                | 0           | 0 0    | 0                  |     |
|          |                   |                    |                 | -       |            | -            | -         |              | _            |        |              |         |     |              |          |                | -           |        |                    |     |
|          | Save              | Save / Suc         | mit             | Approv  | 9          | Deny         |           | Recall       |              |        |              |         |     |              |          |                |             |        |                    |     |
|          |                   |                    |                 |         |            |              |           |              |              |        |              |         |     |              |          |                |             |        |                    |     |
| ayched   | k Search   Eaming | gs   Taxes   Deduc | tions   Summary |         |            |              |           |              |              |        |              |         |     |              |          |                |             |        |                    |     |
| -        |                   |                    |                 |         |            |              |           |              |              |        |              |         |     |              |          |                |             |        |                    |     |
|          |                   |                    |                 |         |            |              |           |              |              |        |              |         | /   |              |          |                |             |        |                    |     |
| _        |                   |                    |                 |         |            |              |           |              |              |        |              |         | /   |              |          |                |             |        |                    | —   |
|          |                   |                    |                 |         |            |              |           |              |              |        |              |         |     |              |          |                |             |        |                    |     |

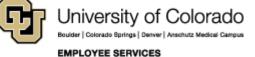

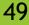

### Summary Tab

EMPLOYEE SERVICES

| Payroll Expense       |                                           |                         |                                   |                           |
|-----------------------|-------------------------------------------|-------------------------|-----------------------------------|---------------------------|
|                       | CC0000605-20200426-002 Status:            | : Searched/Dr           | aft Originator:                   | McCoy, Catherine Loi      |
| INCE Request #. M     | CC0000005-20200420-002 Status.            | Scarchearbh             | an originator.                    | meeby, catherine Lo       |
| PET affects the fo    | ollowing employees:                       | 1100                    |                                   |                           |
| PET Summaries are ac  | ccurate upon completed status. Prior to o | completion totals can   | be verified using the New Check ( | Distribution table on the |
| earnings/taxes/deduct |                                           | sompletion, totale earl | be remote doing the new encode    |                           |
| PET Combination       | on Summary                                | Persona                 | lize   Find   💷   🔣 🛛 First 🚳     | 1-3 of 3 🛞 Last           |
| SpeedType             | Earnings                                  | Deductions              | Taxes                             | Total                     |
| 61000009              | 967.80                                    | 470.86                  | 74.06                             | 1,512.72                  |
| 61000074              | 2,903.42                                  | 1,412.56                | 222.18                            | 4,538.16                  |
| 62943301              | -3,871.22                                 | -1,883.42               | -296.24                           | -6,050.88                 |
| 🔻 PET Combinatio      | on Detail Summary                         |                         | Personalize   Find   💷   🔣        | First 🐠 1-24 of 24        |
| Туре                  | Amount SpeedType                          | Account                 | Description                       |                           |
| ERN                   | 967.80 61000009                           | 400500                  | Gen Infrastr Recharge-GIR-DC      |                           |
| ERN                   | 2,903.42 61000074                         | 400500                  | CSPH-Dean's Office                |                           |
| ERN                   | -3,871.22 62943301                        | 400500                  | PELE Auxiliary                    |                           |

#### Summary Tab

| ▼ P  | ET Detail       |           |           |         |           |              |    |              |         | Pers    | onalize   Fir | nd   🖓   🔳 | Fi      | rst 🕚       | 1-8 0       | f 8 🔮 | Last             |
|------|-----------------|-----------|-----------|---------|-----------|--------------|----|--------------|---------|---------|---------------|------------|---------|-------------|-------------|-------|------------------|
| Туре | Erncd/Dedcd/Tax | Amount    | SpeedType | Account | Check Nbr | Pay End Date | Co | Pay<br>Group | EE Rcd# | Dept ID | Position #    | Job Code   | Cycle ? | Page<br>Nbr | Line<br>Nbr |       | Debit/<br>Credit |
| ERN  | RGS             | -1,399.75 | 11077039  | 400715  | 6068733   | 01/31/2017   | CU | MON          | 1       | 10839   | 00665498      | 1433       |         | 2067        | 1           | 0     | С                |
| ERN  | RGS             | 1,399.75  | 61000074  | 400715  | 6068733   | 01/31/2017   | CU | MON          | 1       | 10839   | 00665498      | 1433       |         | 2067        | 1           | 0     | D                |
| ERN  | RGS             | -1,399.75 | 11077039  | 400715  | 6109345   | 02/28/2017   | CU | MON          | 1       | 10839   | 00665498      | 1433       |         | 2183        | 2           | 0     | С                |
| ERN  | RGS             | 1,399.75  | 61000074  | 400715  | 6109345   | 02/28/2017   | CU | MON          | 1       | 10839   | 00665498      | 1433       |         | 2183        | 2           | 0     | D                |
| ERN  | RGS             | -1,399.75 | 11077039  | 400715  | 6151863   | 03/31/2017   | CU | MON          | 1       | 10839   | 00665498      | 1433       |         | 1757        | 1           | 0     | С                |
| ERN  | RGS             | 1,399.75  | 61000074  | 400715  | 6151863   | 03/31/2017   | CU | MON          | 1       | 10839   | 00665498      | 1433       |         | 1757        | 1           | 0     | D                |
| ERN  | RGS             | -1,399.75 | 11077039  | 400715  | 6192946   | 04/30/2017   | CU | MON          | 1       | 10839   | 00665498      | 1433       |         | 1189        | 2           | 0     | С                |
| ERN  | RGS             | 1,399.75  | 61000074  | 400715  | 6192946   | 04/30/2017   | CU | MON          | 1       | 10839   | 00665498      | 1433       |         | 1189        | 2           | 0     | D                |

| Ty 🔻 | Erncd/Dedcd/T 🔻 | Amoul 🔻   | SpeedTy 🔻 | Accou 🔻 | Check N 🔻 | Pay End Da 🔻 | Ŧ  | Pay Gro 🔻 | EE Rc 🔻 | Dept 🔻 | Positio 🔻 | Job Co 🔻 | Off Cycle 🔻 | Page N 🔻 | Line N 🔻 | Sep C 🔻 | Debit/ Cre 🔻 |
|------|-----------------|-----------|-----------|---------|-----------|--------------|----|-----------|---------|--------|-----------|----------|-------------|----------|----------|---------|--------------|
| ERN  | RGS             | -1,399.75 | 11077039  | 400715  | 6068733   | 1/31/2017    | CU | MON       | 1       | 10839  | 665498    | 1433     | N           | 2067     | 1        | 0       | с            |
| ERN  | RGS             | 1,399.75  | 61000074  | 400715  | 6068733   | 1/31/2017    | CU | MON       | 1       | 10839  | 665498    | 1433     | N           | 2067     | 1        | 0       | D            |
| ERN  | RGS             | -1,399.75 | 11077039  | 400715  | 6109345   | 2/28/2017    | CU | MON       | 1       | 10839  | 665498    | 1433     | N           | 2183     | 2        | 0       | С            |
| ERN  | RGS             | 1,399.75  | 61000074  | 400715  | 6109345   | 2/28/2017    | CU | MON       | 1       | 10839  | 665498    | 1433     | N           | 2183     | 2        | 0       | D            |
| ERN  | RGS             | -1,399.75 | 11077039  | 400715  | 6151863   | 3/31/2017    | CU | MON       | 1       | 10839  | 665498    | 1433     | N           | 1757     | 1        | 0       | С            |
| ERN  | RGS             | 1,399.75  | 61000074  | 400715  | 6151863   | 3/31/2017    | CU | MON       | 1       | 10839  | 665498    | 1433     | N           | 1757     | 1        | 0       | D            |
| ERN  | RGS             | -1,399.75 | 11077039  | 400715  | 6192946   | 4/30/2017    | cu | MON       | 1       | 10839  | 665498    | 1433     | N           | 1189     | 2        | 0       | С            |
| ERN  | RGS             | 1.399.75  | 61000074  | 400715  | 6192946   | 4/30/2017    | cu | MON       | 1       | 10839  | 665498    | 1433     | N           | 1189     | 2        | 0       | D            |

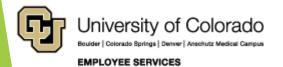

#### Additional Tabs - Watch It

|                                                      |                                    | Payroll Expense T                                     | ransfer               | MCC0000605 Database: HCMTRN      |   |
|------------------------------------------------------|------------------------------------|-------------------------------------------------------|-----------------------|----------------------------------|---|
|                                                      |                                    |                                                       |                       | New Window Help Personalize Page |   |
| Paycheck Search Earnings Taxes                       | Deductions Summary                 |                                                       |                       |                                  |   |
| Payron Expense Transfer                              | Fin Aid / Control                  | ollers: Benefits Override: Fin Aid / Co               | ntrollers Office      |                                  |   |
| HRGL Request #: MCCO000605-202004                    | 130-001 Status: Searched/Draft     | Originator: McCoy, Catherine Louise                   |                       |                                  |   |
| Submitted:                                           | Submitted by:                      | Created: 04/30/20 12:34AM                             | Û                     |                                  |   |
| Completed:                                           |                                    | Last Update: 04/30/20 12:38AM                         |                       |                                  |   |
| Paycheck Search Criteria                             |                                    | Find View All First 🛞                                 | 1 of 1 🛞 Last         |                                  |   |
| Empl ID*                                             | Position Number*                   | SpeedType*                                            |                       |                                  |   |
| 155950 Q Davis,Aaron                                 | Q                                  |                                                       | 2                     |                                  |   |
| Pay Begin Date Pay End Date<br>04/01/2018 05/31/2018 |                                    | Empl Record # Department                              |                       |                                  |   |
| Earnings Begin Date Earnings End                     |                                    | Job Code                                              |                       |                                  |   |
| Date                                                 |                                    | for Paychecks                                         |                       |                                  |   |
|                                                      |                                    |                                                       |                       |                                  |   |
| Select All Un-Select All                             |                                    | Send Notification Emails to Originator                |                       |                                  |   |
| Paycheck Search Results                              | Persona                            | nalize   Find   View All   🖓   🔢 💿 First 🕚 1-3 of 3 🕚 | Last                  |                                  |   |
| Main AddI Info Pay End Earnings En                   | d Off Faral ID Empl Davatariat Pos | osition Job Pay Total Total Total                     | Total                 |                                  |   |
| Selected Date Date                                   | Cycle Empl ID Rcd# Department Num  | umber Code Group Earnings lotal laxes Dedu            |                       |                                  |   |
| 04/30/2018 03/31/2018<br>04/30/2018 04/30/2018       |                                    |                                                       | 536.53                |                                  |   |
| 04/30/2018 04/30/2018<br>05/31/2018 05/31/2018       |                                    |                                                       | 536.53<br>536.53      |                                  |   |
|                                                      |                                    | 3,571.22 55.55                                        | 000.00                |                                  |   |
| Ad Hoc Department Approvers (If                      | Needed)                            |                                                       |                       |                                  |   |
| Department Approver 1                                |                                    |                                                       |                       |                                  |   |
| Empl ID:                                             |                                    |                                                       |                       |                                  |   |
|                                                      |                                    |                                                       |                       |                                  |   |
| Department Approver 2                                |                                    |                                                       |                       |                                  |   |
| Empl ID:                                             |                                    |                                                       |                       |                                  |   |
| Department Approver 3                                |                                    |                                                       |                       |                                  |   |
|                                                      |                                    |                                                       |                       |                                  |   |
| Empl ID:                                             |                                    |                                                       |                       |                                  | X |
| ▼ Attachments                                        |                                    | Personalize Find                                      | First 🚯 1 of 1 🕑 Last |                                  |   |
| Attached File                                        | Description                        | Add Attachment Attached By                            | Last Update Date/Time |                                  |   |
| 1                                                    |                                    | Add Attachment                                        | +                     |                                  |   |
| Add Comment                                          |                                    |                                                       |                       |                                  |   |
| ▼ Comments                                           |                                    | Personalize   Find   View All   💷   🖩                 | First 🛞 1 of 1 🛞 Last |                                  |   |
| Comment                                              |                                    | DateTime Created A                                    | dded by User          |                                  |   |
|                                                      |                                    |                                                       |                       |                                  | v |
|                                                      |                                    |                                                       |                       |                                  | 7 |

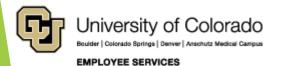

#### Complete the PET

- Conclude with Paycheck Search Page
  - CU PET Header Panel & Status
  - Delete the Entry
  - Add Comments & Attachments
  - Events and Actions
- Workflow and Final Post to GL

#### QRG: PET Map - Paycheck Search

https://www.cu.edu/doc/pet-data-mappdf

| Prigrad Expendent California Liferio de la contra contra la contra Contrante Offen<br>India, Anganelite, al contra contra contra contra contra contra contra contra contra contra contra contra contra<br>Summiter, submitter de Contra contra contra contra contra contra contra contra contra contra contra contra contra<br>Companier, contra contra con | Header                          |  |
|----------------------------------------------------------------------------------------------------|---------------------------------|--|
| Notice State Control     Partice State Control       Partice State Control     Partice State State       Partice State Control     Partice State State       Partice State Control     Partice State       Partice State Control     Partice State       Partice State Control     Partice State       Partice State     Partice State       Partice State     Par                                                                                                    | Paycheck<br>Search<br>& Results |  |
| Jad Noc Department Approver v di Sendedi       Department Approver 1       Empiriment Approver 2       Impi ter                                                                                                    | AD HOC<br>Approvers             |  |
| Addresses     Addresses                 | Attachments<br>Comments         |  |
| Town Drasting         Presentate 1 Proc ( result 1 M) ( all Proc ( result 1 M) ( all Proc                                          | Events<br>Actions               |  |

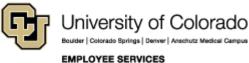

#### Header, Ad Hoc, Attachments, Comments, Event Tracking

|                                         | Deductions Summary                     |                |                                              |               |                   |                             |                 |
|-----------------------------------------|----------------------------------------|----------------|----------------------------------------------|---------------|-------------------|-----------------------------|-----------------|
| Payroll Expense Transfer                |                                        | Fin Ald / Cont | rollers: Benef                               | its Override: |                   | Fin Ald / Con               | trollers Office |
| HRGL Request #:                         | Status:                                | Searched/Draft | 0                                            | riginator:    | McCoy, Catheri    | he Louise                   |                 |
| Submitted:                              | Submitted by:                          |                | C                                            | reated:       | 04/26/20 11:27P   | м                           | ŝ               |
| Completed:                              |                                        |                |                                              | st Update:    |                   |                             |                 |
| had made and have the address the       | all - I am the address of the          | - Annahand     | and a strend the second                      | cure a        | and the states    | and making                  | mand and        |
| Ad Hoc Department Approvers (If Needed) |                                        |                |                                              |               |                   |                             |                 |
| Department Approver 1                   |                                        |                |                                              |               |                   |                             |                 |
| Empl ID:                                |                                        |                |                                              |               |                   |                             |                 |
| Department Approver 2                   |                                        |                |                                              |               |                   |                             |                 |
| Empl ID:                                |                                        |                |                                              |               |                   |                             |                 |
| Department Approver 3                   |                                        |                |                                              |               |                   |                             |                 |
| Empl ID:                                |                                        |                |                                              |               |                   |                             |                 |
| Attachments                             |                                        |                |                                              | Persor        | nalize   Find   🗖 | First 🕚                     | 1 of 1 🕑 Last   |
|                                         | escription                             |                | ld Attachment                                | Attached By   |                   | Update Date/Time            |                 |
| 1                                       |                                        | Ac             | ld Attachment                                |               |                   |                             | •               |
| Add Comment                             |                                        |                |                                              |               |                   |                             |                 |
| ✓ Comments                              |                                        |                | Personalize<br>DateTime                      | Find View     |                   | First 🕙 1 of 1 🕭<br>by User | Last            |
|                                         |                                        |                |                                              |               |                   |                             |                 |
| Event Tracking Event Date/Time Event    | Personalize   Find   View<br>User Name |                | t 🕚 1 of 1 🕑 Last<br>Details (if applicable) |               |                   |                             |                 |
|                                         | user name                              | Ad Ho          | , perans (n'applicable)                      |               |                   |                             |                 |
|                                         |                                        |                |                                              |               |                   |                             |                 |
| Save Save / Submit                      | Approve                                | Deny           | Recall                                       |               |                   |                             |                 |

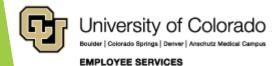

#### Paycheck Search - Header

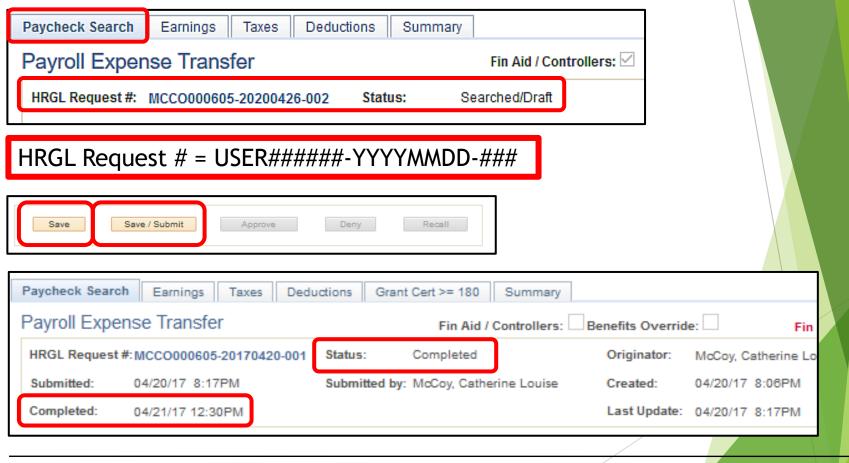

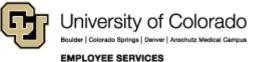

#### **PET Status**

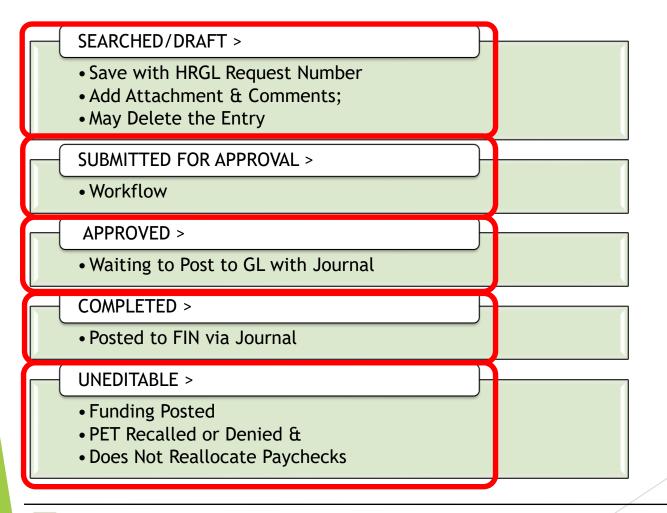

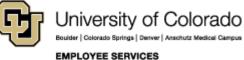

#### Delete a PET

#### A PET can be deleted in Searched/Draft status.

• Before SAVE, simply abandon the PET.

| Paycheck Search          | Earnings   | Taxes | Deductions | Summary      |                 |                 |              |                   |        |   |
|--------------------------|------------|-------|------------|--------------|-----------------|-----------------|--------------|-------------------|--------|---|
| Payroll Expens           | e Transfei | r     |            | trollers: Be | enefits Overrid | le: 🔲 🛛 F       | in Aid / (   | Controllers Offic |        |   |
| HRGL Request #:          |            |       | Status     | : Sea        | rched/Draft     |                 | Originator:  | McCoy, Catherine  | Louise |   |
| Submitted: Submitted by: |            |       |            |              | Created:        | 05/21/19 3:41PM |              | î                 |        |   |
| Completed:               |            |       |            |              |                 |                 | Last Update: |                   |        | 3 |

• After SAVE, (HRGL Request # assigned), click the Trash Can.

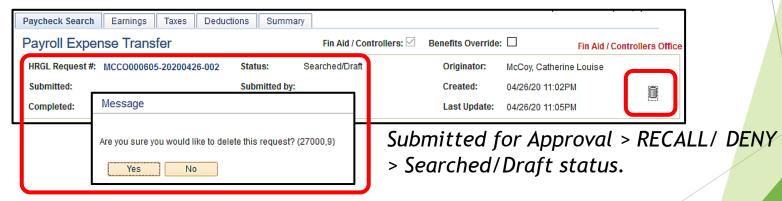

• If in APPROVED/COMPLETD status, a new PET is required.

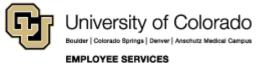

## Paycheck Search -Ad Hoc Approvers

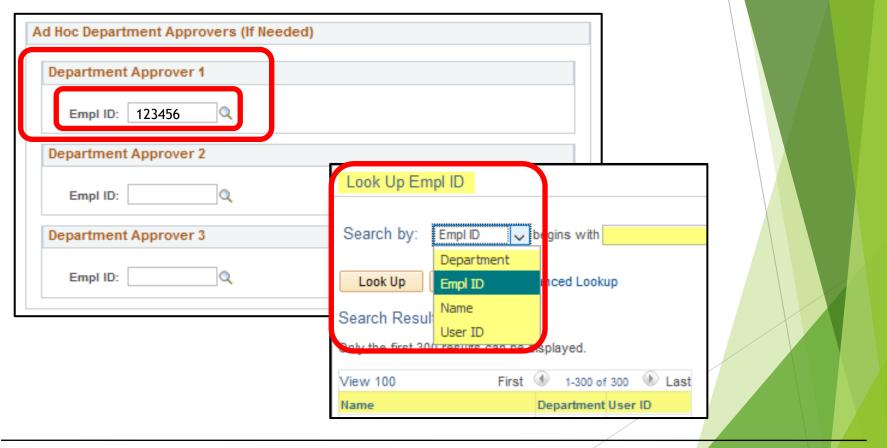

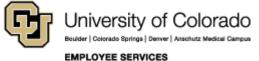

#### Attachments & Comments

| Attachments                                                                                                    |                                    |    |                 | Personalize    | e   Find   🖓   🔢 🛛 F | First 🕚 1 of 1 🍕 | Last              |
|----------------------------------------------------------------------------------------------------|------------------------------------|----|-----------------|----------------|----------------------|------------------|-------------------|
| Attached File                                                                                                    | Description                        | A  | dd Attachment   | ttached By     | Last Update Dat      | te/Time          |                   |
| 1                                                                                                    |                                    | Ac | dd Attachment   |                |                      |                  | •                 |
| Add Comment                                                                                                    |                                    |    |                 |                |                      |                  |                   |
| Comments                                                                                                    |                                    |    | Personalize   F | ind   View All | 🕗   🔜 💿 First 🕚 1    | 1 of 1 🛞 Last    |                   |
| Comment                                                                                                    |                                    |    | DateTime Ci     | reated         | Added by User        |                  |                   |
|                                                                                                    |                                    |    |                 |                |                      |                  |                   |
|                                                                                                    |                                    |    |                 |                |                      |                  |                   |
|                                                                                                    |                                    |    |                 |                |                      |                  |                   |
|                                                                                                    |                                    |    |                 |                |                      |                  |                   |
|                                                                                                    |                                    |    |                 |                |                      |                  |                   |
| Attachments                                                                                                    |                                    |    |                 | D,             | rronalize   Find   🖉 | 🛛 🔣 🛛 First      | 🕚 1-2 of 2 🛞 Last |
| Attached File                                                                                                    | Description                        |    | View Atta       | chment         | ttached By           | Last Updat       | e Date/Time       |
| 1 Delson_SCD_Samantha_Mawhinney                                                                                               | y3_(002).xlsx                      |    | View Attac      | chment         | IcCoy, Catherine     | 04/20/17         | 8:14:43PM         |
| 2 PET_Delson_m-<br>Fin_COMPENSATION_SUMMARY.p                                                                                 | df                                 |    | View Attac      | chment         | IcCoy, Catherine     | 04/20/17         | 8:15:06PM         |
| Add Comment                                                                                                    |                                    |    |                 |                |                      |                  |                   |
|                                                                                                    |                                    |    |                 |                |                      |                  |                   |
| Comments                                                                                                    |                                    |    | Persona         |                | /iew All   🖾   🔜     | First 🕚 1 of     | 1 🧐 Last          |
| Comment                                                                                                    |                                    |    |                 | DateTime Crea  | ated A               | dded by User     |                   |
| Delson's funding on Bridge for Aug/Sep 3<br>project. The speedtype was delayed in a<br>the salary on 61001341 to 63009631. Cl | creation/being communicated to the |    |                 | 04/20/17 8:1   | 0:15.00000PM N       | /IcCoy, Catherin | e Louise          |
|                                                                                                    |                                    |    |                 |                |                      |                  |                   |

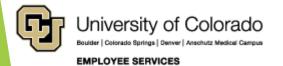

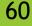

#### **PET Event Tracking**

| Tevent Tracking     | Personalize            | Find   View All   💷   🔣         | First 🐠 1-5 of 6 🛞 Last        |
|---------------------|------------------------|---------------------------------|--------------------------------|
| Event Date/Time     | Event                  | User Name                       | Ad Hoc Details (if applicable) |
| 04/21/17 12:30:42PM | Completed              | CU Production Service<br>System |                                |
| 04/21/17 9:53:34AM  | Approved               | Mays, Shanelle Vee              |                                |
| 04/21/17 8:23:50AM  | Approved               | Alvarado, Crystal               |                                |
| 04/20/17 8:17:38PM  | Submitted for Approval | McCoy, Catherine Louise         |                                |
| 04/20/17 8:13:04PM  | Saved                  | McCoy, Catherine Louise         | _                              |

| Event Tracking     | Personalize                | Find   View All   💷   🔣 | First 🚯 1-4 of 4 🛞 Last        |
|--------------------|----------------------------|-------------------------|--------------------------------|
| Event Date/Time    | Event                      | User Name               | Ad Hoc Details (if applicable) |
| 11/02/17 5:44:54PM | Denied                     | Hemphill,ShouJiao       |                                |
| 10/20/17 2:03:29PM | Dept Budget Tables Updated | Yoon,Patrick C          |                                |
| 10/20/17 2:03:26PM | Submitted for Approval     | Yoon, Patrick C         |                                |
| 10/20/17 2:03:03PM | Created                    | Yoon,Patrick C          |                                |

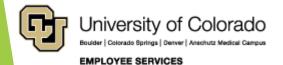

#### **PET Actions**

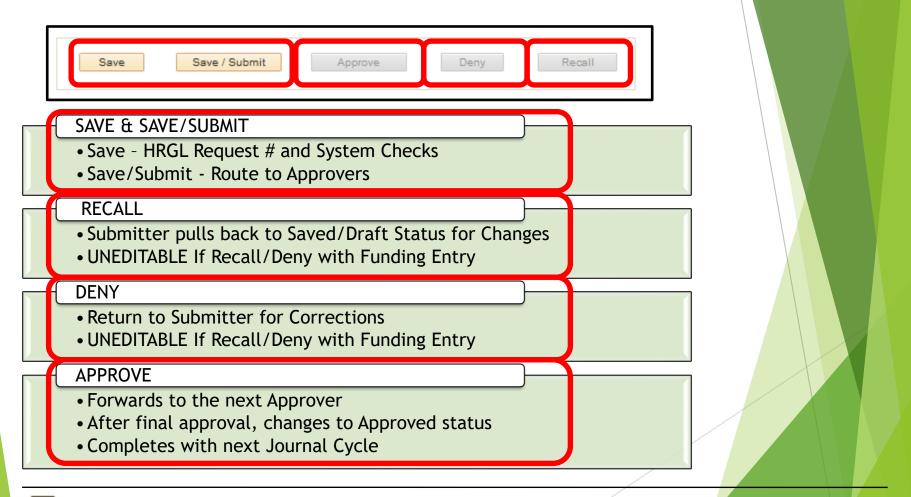

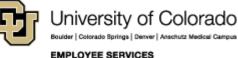

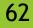

### Deny or Recall & Funding Update

| Copy Funding | Apply Funding Template to Future:Apply to Future Eff Date:10/08/2017 |  |         |           |            |                 |
|--------------|----------------------------------------------------------------------|--|---------|-----------|------------|-----------------|
| Funding Temp | late for Copy                                                        |  |         |           |            |                 |
| SpeedType    | SpeedType Description                                                |  | Account | Fund Code | Department | Program<br>Code |

|          | ige 2: Grants          | ••          |                          |                        |                            |  |  |
|----------|------------------------|-------------|--------------------------|------------------------|----------------------------|--|--|
|          | CU_HRG                 | L_ID=YOO    | 000075-20171020-01       | 2:Denied               |                            |  |  |
|          | Boulder Grants App     | rover       |                          |                        |                            |  |  |
|          | Denied                 |             | Event Tracking           |                        | Personalize                |  |  |
|          | Boulder Gran           | ts Approver | Event Date/Time          | Event                  | l                          |  |  |
|          | <b>11/02/17 - 5</b> :4 | 44 PM       | 11/02/17 5:44:54PM       | Denied                 |                            |  |  |
|          |                        |             | 10/20/17 2:03:29PM       | Dept Budget Tables (   | Dept Budget Tables Updated |  |  |
|          |                        |             | 10/20/17 2:03:26PM       | Submitted for Approv   | al                         |  |  |
|          |                        |             | 10/20/17 2:03:03PM       | Created                |                            |  |  |
|          |                        |             |                          |                        |                            |  |  |
| ycheck S | earch Earnings         | Taxes D     | eductions Grant Cert < 9 | 0 Summary              |                            |  |  |
| yroll E  | Expense Trans          | sfer        |                          | Fin Aid / Controllers: | Benefits Override:         |  |  |
| GL Requ  | iest#:                 |             | Status: Une              | ditable                | Originator:                |  |  |

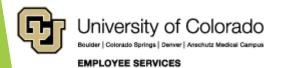

#### Campus Workflow

Bouider | Colorado Springs | Denver | Anschutz Medical Campus

EMPLOYEE SERVICES

|                                                                                                    | Campus                                                          | FF - Fund    | 10, 20, 80     | 30, 31     | 34, 35       |                 |  |  |  |  |
|----------------------------------------------------------------------------------------------------|-----------------------------------------------------------------|--------------|----------------|------------|--------------|-----------------|--|--|--|--|
|                                                                                                    | UCB                                                             | 1FF#####     | Self           | SPA        | Self         |                 |  |  |  |  |
|                                                                                                    | AMC                                                             | 2FF#####     | Self           | OGC        | OGC          |                 |  |  |  |  |
|                                                                                                    | UCD                                                             | 6FF#####     | Self           | OGC        | OGC          |                 |  |  |  |  |
|                                                                                                    | UCCS                                                            | 4FF#####     | Self           | SPA        | Self         |                 |  |  |  |  |
| <b>–</b> (                                                                                                    | -                                                               | nt Approvers | 5-20170420-001 | 1:Approved |              |                 |  |  |  |  |
|                                                                                                    | oved<br>Alvarado, Cryst<br>Department Appr<br>04/21/17 - 8:23 A | al<br>over 1 | je 2: Grants   | ••         | 00605-201704 | 20-001:Approved |  |  |  |  |
| Denver/Ansch Grants Approver           Approved           Mays, Shanelle Vee           Denver/Ansch Grants Approver           04/21/17 - 9:53 AM |                                                                 |              |                |            |              |                 |  |  |  |  |
| Unive                                                                                                    | ersity of Co                                                    | lorado       |                | /          |              | 64              |  |  |  |  |

4/28/2020

#### **PET Approvers**

 $\overline{}$ 

<u>ا الا</u> CU PETs and Funding

CU Process Direct PET

CU Position Funding History

CU PET Financial Aid Users

CU Process PET Regular Users

## PET Pending Approvals

| 5                           |            |             |              |                       |
|-----------------------------|------------|-------------|--------------|-----------------------|
| CU Funding Entry            | HRGL Reque | st#         | Submittee    | d Date Time           |
| CU PET Summary              |            |             |              |                       |
| Batch PET Upload            |            |             |              |                       |
| New PET Request             |            | Personalize | Find   💷   📑 | First 🕚 1 of 1 🕑 Last |
| My HRGL Requests            | Originator | Submitter   |              | er HR Department      |
| HRGL Requests for My Depts  |            |             |              |                       |
| HRGL Request General Search |            |             |              |                       |
| PET Pending Approvals       |            |             |              |                       |

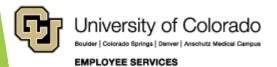

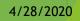

#### Complete the PET - Watch IT

| check Sei           | rch Earnings          | Taxes                | Deduction    | is Grant  | Cert >= "    | 180 Summ      | агу                |            |           |                  |             |                     |                    | New Window   Help   P | ersonalize Page |
|---------------------|-----------------------|----------------------|--------------|-----------|--------------|---------------|--------------------|------------|-----------|------------------|-------------|---------------------|--------------------|-----------------------|-----------------|
|                     | pense Trar            |                      |              |           |              | Fin Aid / Cor |                    | Benefits   | s Overrie | le:              | Fin Aid     | I / Controllers (   | Office             |                       |                 |
|                     | st #: MCC0000         |                      | 001          | Status:   | Sear         | ched/Draft    |                    | Orig       | inator:   | McCoy, Cathe     |             |                     |                    |                       |                 |
| bmitted:            |                       |                      |              | Submitted | by:          |               |                    | Crea       |           | 04/28/20 10:1    |             | 0                   |                    |                       |                 |
| mpleted:            |                       |                      |              |           |              |               |                    | Last       | Update:   | 04/28/20 10:4    |             | Î                   |                    |                       |                 |
| check S             | arch Criteria         |                      |              |           |              |               |                    |            |           | Find View        | All First   | t 🕑 1 of 1 🛞        | Last               |                       |                 |
| Empl ID*            |                       |                      |              | Posi      | tion Nurr    | nber*         |                    |            | Sp        | eedType*         |             |                     |                    |                       |                 |
| 155950              | Q Davis,              | Aaron                |              |           | 0            |               |                    |            | E         |                  |             | Q                   |                    |                       |                 |
| Pay Begin           |                       |                      | Earn Co      |           | loyee Na     | me Search     | Empl R             | ecord #    | De        | partment         |             |                     |                    |                       |                 |
| 04/01/201           | and the second second | 31/2018 🛐            |              | 2         |              | Q             |                    |            |           | Q                |             |                     |                    |                       |                 |
| arnings             | Begin Date Ear        | nings End Date       | e<br>Include | Off-Cycle | ?: 🗹         | Searc         | ch for Paych       | ecks       | Jo        | b Code           |             |                     |                    |                       |                 |
|                     |                       |                      |              |           |              |               | -                  |            |           |                  |             |                     |                    |                       |                 |
| Select All          | Un-Sel                | ect All              |              |           |              |               | ⊻ Ser              | d Notifica | tion Em   | ails to Originat | or          |                     |                    |                       |                 |
| aycheck             | Gearch Results        |                      |              |           |              |               | Personalize        | Find Vie   | ew All (  | 계 🔜 🛛 Firs       | t 🛞 1-3 o   | f 3 🕑 Last          |                    |                       |                 |
| lain A              | di Info               |                      |              |           |              |               |                    |            |           |                  |             |                     |                    |                       |                 |
| ected               | Pay End Date          | Earnings End<br>Date | Off<br>Cycle | Empl ID   | Empl<br>Rcd# | Department    | Position<br>Number | Job Code   | Group     | Total Earnings   | Total Taxes | Total<br>Deductions |                    |                       |                 |
|                     | 04/30/2018            | 03/31/2018           |              | 155950    | 0            | 30063         | 00652347           | 1310       | F12       | 3,871.22         | 833.06      | 536.53              |                    |                       |                 |
|                     | 04/30/2018            | 04/30/2018           |              | 155950    | 0            | 30063         | 00652347           | 1310       | F12       | 3,871.22         | 833.06      | 536.53              |                    |                       |                 |
|                     | 05/31/2018            | 05/31/2018           |              | 155950    | 0            | 30063         | 00652347           | 1310       | F12       | 3,871.22         | 833.06      | 536.53              |                    |                       |                 |
| Hoc Dep             | artment Appro         | overs (If Need       | ed)          |           |              |               |                    |            |           |                  |             |                     |                    |                       |                 |
| Departm             | ent Approver 1        |                      |              |           |              |               |                    |            |           |                  |             |                     |                    |                       |                 |
|                     |                       |                      |              |           |              |               |                    |            |           |                  |             |                     |                    |                       |                 |
| Empl                | ID: 138724            | Q Gaffo              | ord,Cary     |           |              |               |                    |            |           |                  |             |                     |                    |                       |                 |
| Departm             | ent Approver 2        |                      |              |           |              |               |                    |            |           |                  |             |                     |                    |                       |                 |
|                     |                       |                      |              |           |              |               |                    |            |           |                  |             |                     |                    |                       |                 |
| Empl                | ID:                   | Q                    |              |           |              |               |                    |            |           |                  |             |                     |                    |                       |                 |
| Departm             | ent Approver 3        |                      |              |           |              |               |                    | 1          |           |                  |             |                     |                    |                       |                 |
|                     |                       |                      |              |           |              |               |                    |            |           |                  |             |                     |                    |                       |                 |
| Empl                | ID:                   | Q                    |              |           |              |               |                    |            |           |                  |             |                     |                    |                       |                 |
|                     | onte                  |                      |              |           |              |               |                    |            |           |                  |             |                     | Personalize   Find | First 🕢 1 of 1 🖗      | k Lost          |
| Attack              |                       |                      |              |           |              |               |                    |            |           |                  |             |                     |                    |                       | Last            |
| Attachn<br>Attached |                       |                      |              | Descripti | on           |               |                    | View       | Attachme  |                  | 15          | elete Attachment    | Attached By Last   | Update Date/Time      |                 |

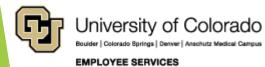

| Header - Con                                 | firm Comple                                       | ted              |                     |
|----------------------------------------------|---------------------------------------------------|------------------|---------------------|
| Paycheck Search Earnings Taxes Ded           | luctions Grant Cert >= 180 Summary                |                  |                     |
| Payroll Expense Transfer                     | Fin Aid / Controllers:                            | Benefits Overrio | de: Fin             |
| HRGL Request #: MCCO000605-20170420-001      | Status: Completed                                 | Originator:      | McCoy, Catherine Lo |
| Submitted: 04/20/17 8:17PM                   | Submitted by: McCoy, Catherine Louise             | Created:         | 04/20/17 8:06PM     |
| Completed: 04/21/17 12:30PM                  |                                                   | Last Update:     | 04/20/17 8:17PM     |
| Save / Submit A                              | pprove Deny Recall                                |                  |                     |
| PETs are sent to FIN in a<br>The PETs are av | single journal at noon<br>ailable in mFIN the nex | •                | n daily.            |
| University of Colorado                       |                                                   |                  | 4/28/2020           |

EMPLOYEE SERVICES

Payroll Expense Transfers: Today's Topics

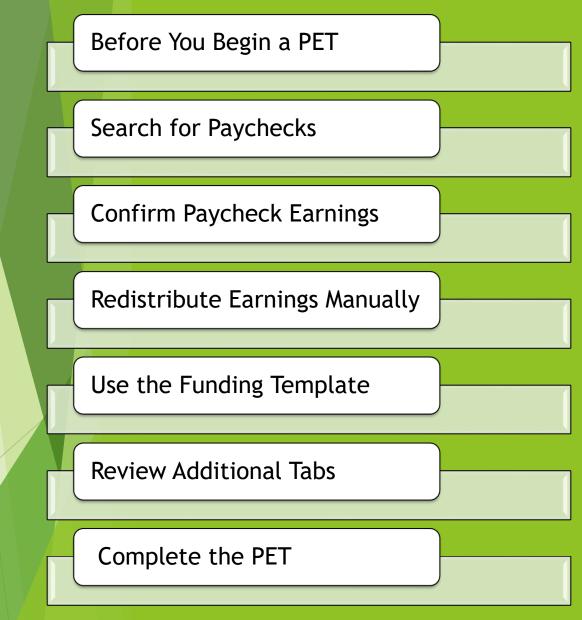

# Thanks for joining us.

CU System HR/GL Team <u>hcm-community@cu.edu</u>

## HCM HRGL Webinar

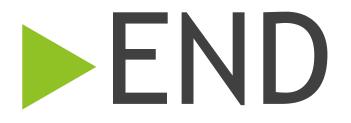